# Standard Automation Interface

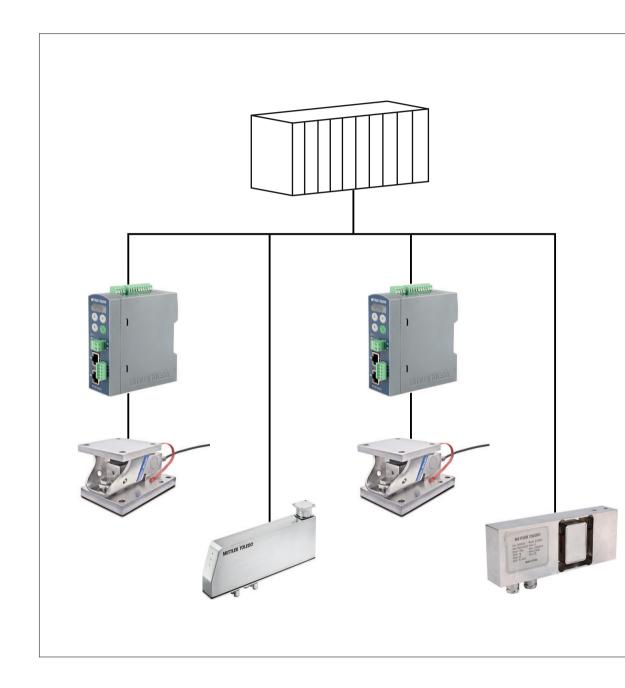

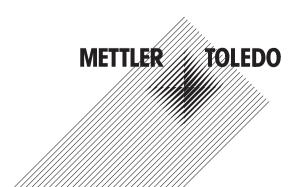

# **Table of Contents**

| 1 | Versi                      | Version History                                     |          |  |  |
|---|----------------------------|-----------------------------------------------------|----------|--|--|
| 2 | <b>Overv</b><br>2.1<br>2.2 | Cyclic data                                         | <b>4</b> |  |  |
|   | Z.Z                        | Acyclic data                                        | 4        |  |  |
| 3 | -                          | c Data Layout                                       | 5        |  |  |
|   | 3.1                        | Measuring block                                     | 5        |  |  |
|   | 3.2                        | Status block                                        | 6        |  |  |
|   | 3.3                        | Device to control system operation                  | 7        |  |  |
|   |                            | 3.3.1 Parameters of measuring block (read)          | 7        |  |  |
|   | 0.4                        | 3.3.2 Parameters of status block (read)             | 8        |  |  |
|   | 3.4                        | Control system to device operation                  | 12       |  |  |
|   |                            | 3.4.1 Parameters of measuring block (write)         | 12<br>12 |  |  |
|   |                            |                                                     |          |  |  |
| 4 | Byte                       | and Word Order of Data                              | 13       |  |  |
| 5 | Test I                     | Mode                                                | 15       |  |  |
| 6 | Asyno                      | chronous Format (Acyclic Mode)                      | 17       |  |  |
| 7 | Comr                       | nands                                               | 19       |  |  |
|   | 7.1                        | Command sequences                                   | 19       |  |  |
|   | 7.2                        | Measuring block commands                            | 23       |  |  |
|   |                            | 7.2.1 Measuring block report commands               |          |  |  |
|   |                            | 7.2.2 Measuring block write commands                |          |  |  |
|   |                            | 7.2.3 Measuring block operation commands            |          |  |  |
|   | 7.3                        | Status block commands                               | 24       |  |  |
|   | 7.4                        | Other command responses                             | 25       |  |  |
|   |                            | 7.4.1 Invalid command response                      | 26       |  |  |
|   |                            | 7.4.2 Unknown command response                      |          |  |  |
|   |                            | 7.4.3 Invalid command data response                 |          |  |  |
|   |                            | 7.4.5 Aborted command response                      |          |  |  |
|   |                            | 7.4.6 Step successful command response              |          |  |  |
|   |                            | 7.4.7 Step successful / Next value command response |          |  |  |
|   |                            | 7.4.8 Step failed command response                  |          |  |  |
| 8 | PROF                       | INET IO RT                                          | 28       |  |  |
|   | 8.1                        | Functional description                              | 28       |  |  |
|   |                            | 8.1.1 Industrial ethernet LED status                | 28       |  |  |
|   |                            | 8.1.2 PROFINET IO RT specific terms                 | 28       |  |  |
|   |                            | 8.1.3 Communication                                 | 29       |  |  |
|   | 8.2                        | Module parameters                                   | 29       |  |  |
|   | 8.3                        | Data formats                                        | 29       |  |  |
| 9 | Ether                      | Net/IP                                              | 30       |  |  |
|   | 9.1                        | Functional description                              | 30       |  |  |
|   |                            | 9.1.1 Industrial ethernet LED status                | 30       |  |  |
|   |                            | 9.1.2 EtherNet/IP specific terms                    | 30       |  |  |
|   | 0.0                        | 9.1.3 Communication                                 | 31       |  |  |
|   | 9.2<br>9.3                 | Module parameters                                   | 31<br>31 |  |  |
|   | 3.0                        | Data formats                                        | O I      |  |  |

| 10 | PROFIBUS Interface                           | 33 |
|----|----------------------------------------------|----|
|    | 10.1 Node address                            | 33 |
| 11 | SAI Measuring Block Command List             | 34 |
|    | 11.1 Weight commands                         | 34 |
|    | 11.2 Zero / tare commands                    | 35 |
|    | 11.3 Filter settings                         | 36 |
|    | 11.4 Stability criteria settings             | 37 |
|    | 11.5 General settings                        | 38 |
|    | 11.6 Adjustment / test                       | 39 |
|    | 11.7 Weigh module information                | 42 |
|    | 11.8 Diagnostic                              | 43 |
|    | 11.9 SLP85xD filling process                 | 44 |
| 12 | ACT350 Comparator Commands                   | 45 |
| 13 | ACT350 Acyclic Commands (Level-2 Variables)  | 46 |
| 14 | Test Commands                                | 54 |
| 15 | General System Commands                      | 55 |
| 16 | Special Commands                             | 56 |
| 17 | SAI Status Block Command List                | 57 |
|    | 17.1 Cyclic command list for measuring block | 57 |
|    | Index                                        | 61 |

Table of Contents SAI

# 1 Version History

| Index | Date    | Description                           |
|-------|---------|---------------------------------------|
| Α     | 03/2016 | Initial version                       |
|       |         | Contents for WMF weigh module created |
| В     | 12/2016 | Contents for SLP85xD load cell added  |
| С     | 10/2017 | Contents for ACT350 transmitter added |

SAI Version History

#### 2 Overview

The Standard Automation Interface (SAI) is a protocol designed to exchange data between METTLER TOLEDO devices and third-party automation systems. This interface provides the following:

- A common data layout for load cells, terminals and other devices regardless of the physical interface or automation network used.
- A single protocol for the convenience of automation integrators, control system programmers and our automation customers.
- · A flexible protocol for diverse devices.

#### **Data types**

The protocol has two primary modes of operation.

- cvclic data
- acyclic data

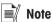

Acyclic data is also referred to as asynchronous data or explicit messaging.

## 2.1 Cyclic data

Cyclic data is broken up into sections of data. Each section represents a block. Each block of data contains four words of 16 bits each.

The data within these words can express numeric values, string values or individual bits which represent state or command depending on the type of block specified.

Several fixed format divided into blocks (1 block, 2 blocks, 4 blocks etc.) are available for SAI devices depending on the product. The default format for weigh modules is the two block format with eight words in and eight words out. The number of input words (data sent from the device to the process controller) and output words (data sent from the process controller to the device) always match. This limits the number of configurations to a reasonable amount.

There are two basic types of cyclic blocks supported on the SAI device:

- Measuring block (floating point data)
  - Used for numeric values such measurement data
  - Decimal point and sign are included and do not require special data handling.
- Status block
  - Used for bit level values
  - Status block data is grouped together in 16 bit words to conserve space.

# 2.2 Acyclic data

With acyclic messages, the variable can be accessed directly through a unique name or number defined by the control system's acyclic message block.

SAI Overview

# 3 Cyclic Data Layout

| Block format   | mat Write data (Control system to device) Read data (Device to control system) |                                               |                                         |
|----------------|--------------------------------------------------------------------------------|-----------------------------------------------|-----------------------------------------|
| 1 Block format | Floating F                                                                     | Point Block                                   | Floating Point Block                    |
|                | Word 0                                                                         | Floating point value (32 bit),                | Requested floating point value (32 bit) |
|                | Word 1                                                                         | optionally used with command                  |                                         |
|                | Word 2                                                                         | 16 bit Channel Mask                           | 16 bit device status                    |
|                | Word 3                                                                         | Command                                       | Response                                |
| 2 Block format | Floating F                                                                     | Point Block                                   | Floating Point Block                    |
|                | Word 0                                                                         | Floating point value (32 bit),                | Requested floating point value (32 bit) |
|                | Word 1                                                                         | optionally used with command                  |                                         |
|                | Word 2                                                                         | 16 bit Channel Mask                           | 16 bit device status                    |
|                | Word 3                                                                         | Command                                       | Response                                |
|                | Status Block                                                                   |                                               | Status Block                            |
|                | Word 4                                                                         | Reserved or optional Status<br>Word selection | Status Group 1                          |
|                | Word 5                                                                         | Reserved or optional Status<br>Word selection | Status Group 2                          |
|                | Word 6                                                                         | Reserved or optional Status<br>Word selection | Status Group 3                          |
|                | Word 7                                                                         | Command                                       | Response                                |

#### Communication between device and control system

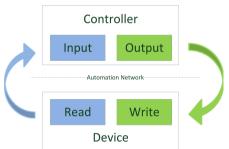

There is bidirectional communication between device and control system:

5

- Device to control system
   The read commands are used.
- Control system to device
   The write commands are used.

# 3.1 Measuring block

Measuring blocks are used to exchange numeric data such as weight and its associated scale status. The measuring block consists of a 32 bit floating point value and two 16 bit words. The use of this block depends on the source of data.

## Device to control system operation:

The measuring block contains the floating point value requested by the control system.

The block is mapped as follows:

| Measuring block (read) |                                                                 | Description                                                                                                  |
|------------------------|-----------------------------------------------------------------|----------------------------------------------------------------------------------------------------|
| 2 Words                | MB Measuring value<br>Requested, 32 bit floating point<br>value | Floating point value depending on the used command (e.g. gross weight).                                      |
| 1 Word                 | MB Device status<br>16 Bit                                      | To provide status bit information based on the command (e.g. scale status such as motion or center of zero). |
| 1 Word                 | MB Response<br>16 Bit                                           | Additional information about the contents of the floating point value (e.g. gross weight of scale 1).        |

SAI Cyclic Data Layout

#### Control system to device operation:

The measuring block is used to issue commands to the device. These commands can be as simple as the request for specific data to be reported in the read command.

The block is mapped as follows:

| Measuring block (write) |                                                                            | Description                                                                                                 |
|-------------------------|----------------------------------------------------------------------------|----------------------------------------------------------------------------------------------------|
| 2 Words                 | MB Command value Optionally used with command, 32 bit floating point value | Optional parameter (32 bit floating point) for issued command (see command word) (e.g. set pre-tare value). |
| 1 Word                  | MB Channel mask 16 Bit                                                     | Addressing different channels if more than one channel (e.g. load cell) are connected to the device.        |
| 1 Word                  | MB Command<br>16 Bit                                                       | Contains the command value to instruct the device what command is issued.                                   |

#### Communication between read and write

Both types of measuring blocks have a similar structure for their response and command words. The measuring block (write) of the control system sends its commands and the measuring block (read) of the device responds with the same value if the command was successful.

#### See also

- Parameters of measuring block (read) ▶ Page 7
- Parameters of measuring block (write) ▶ Page 12

#### 3.2 Status block

Status blocks are used to provide data about the device state (1-bit boolean data, on/off) e.g. alarms, physical I/O, target control, comparator state or application specific states. The status blocks are structured to support three sets of status words.

#### Device to control system operation:

The status data sent by the device to the control system is a bit set similar to the status information provided in the measuring block.

The block is mapped as follows:

| Status block (read) |                   | Description                                                                                                    |
|---------------------|-------------------|----------------------------------------------------------------------------------------------------|
| 1 Word              | SB Status group 1 | These status bits are sent as part of the default status                                                                                                    |
| 1 Word              | SB Status group 2 | block when a status block command 0 is sent. If the control system does not place any data in the command word (write), the device will send this data in status group |
| 1 Word              | SB Status group 3 |                                                                                                    |
| 1 Word              | SB Response       |                                                                                                    |

#### Control system to device operation:

The command data sent by the control system to the device requires less space. Words 1-3 are currently reserved until they are needed to provide information from the control system.

The block is mapped as follows:

| Status block (write) |               |  |
|----------------------|---------------|--|
| 1 Word SB Reserved 1 |               |  |
| 1 Word               | SB Reserved 2 |  |
| 1 Word               | SB Reserved 3 |  |
| 1 Word               | SB Command    |  |

Cyclic Data Layout SAI

#### See also

- Parameters of status block (read) ▶ Page 8
- Parameters of status block (write) ▶ Page 12

## 3.3 Device to control system operation

Data produced by the device to be consumed by the control system.

# 3.3.1 Parameters of measuring block (read)

## MB Measuring value

Word 0 and 1

The floating point value is single precision and the order of the data is based on the type of automation interface used.

#### **MB** Device status

• Word 2

The device status is a composite status word that contains individual bits to indicate the state of various scale or device specific binary values. The 16 bits inform on the following:

| Bit | Device specific value | Description                                                                                                    |
|-----|-----------------------|----------------------------------------------------------------------------------------------------|
| 0   | Sequence bit 0        | Used as sequence toggle bits. When commands are sent by the control system,                                                                                                    |
| 1   | Sequence bit 1        | the device changes the value of the sequence bits as an indication that the command has been seen and acted on.                                                                          |
|     |                       | Sequence bits are used during a sequence of commands to ensure that there have been no sequencing errors in the request and the response of data. They are updated on every new command. |
| 2   | Heart beat            | Toggles between 0 and 1 (1 sec.) to ensure that the device is operational and updating data in Words 0, 1 and 2.                                                                         |
| 3   | Data OK               | Indicates that the data being reported is OK.                                                                                                    |
|     |                       | O = Device is still operational but has a critical error and the value being reported can not be guaranteed to be valid (e.g. over capacity).                                            |
| 4   | Alarm condition       | The alarm condition indicates a system error. The nature of the error can be determined using a field value command.                                                                     |
|     |                       | 1 = Application fault; predictive diagnostics alarm or command received cannot be executed as requested.                                                                                 |
| 5   | Center of zero        | 1 = Gross weight value is at a value of zero +/_ one quarter of a weight and measures verification interval denoted as "e".                                                              |
| 6   | Motion                | 1 = Weight is unstable.                                                                                                    |
| 7   | Net Mode              | 1 = Net weight instead of gross weight is reported.                                                                                                    |
| 8   | Alternate weight unit | 1 = An alternate weight unit, other than the primary unit is in use.                                                                                                    |
| 9   | Device specific bit 1 | These bits are used to provide device specific status information e.g. I/O or                                                                                                    |
| 10  | Device specific bit 2 | application status.                                                                                                    |
| 11  | Device specific bit 3 |                                                                                                    |
| 12  | Device specific bit 4 |                                                                                                    |
| 13  | Device specific bit 5 |                                                                                                    |
| 14  | Device specific bit 6 |                                                                                                    |
| 15  | Device specific bit 7 |                                                                                                    |

#### **MB** Response word

• Word 3

SAI Cyclic Data Layout

The response word provides feedback on the state of the command issued in the floating point block (write).

Depending on the command sent, the response can indicate the following:

- · Command failed.
- · Command succeeded.
- Command was seen, the data requested is being sent in the floating point value.

The structure of the response word is identical to the structure of the command word. It consists of two sets of bits:

| Bit     | Description                                                                                                    |
|---------|----------------------------------------------------------------------------------------------------|
| 0 - 10  | Used to indicate the response value.                                                                                       |
| 11 - 14 | Used to indicate the channel value.                                                                                        |
| 15      | Used to indicate an error condition if the device can not provide the desired data or complies with the requested command. |
|         | 1 = An error is indicated. All possible error codes are listed in [SAI Measuring Block Command List ▶ Page 34]             |

#### See also

SAI Measuring Block Command List ▶ Page 34

## 3.3.2 Parameters of status block (read)

#### SB Status group 1 - RedAlert alarm

Default settings for the status group 1 is to provide RedAlert alarms.

Word 4

The critical alarm status bits are sent as part of the default status block when a status block command 0 is sent. If the control system does not place any data in the command word (write), the device will send the data of RedAlert group. The 16 bits inform on the following:

| Bit | RedAlert                            | Description                                                                                                    |
|-----|-------------------------------------|----------------------------------------------------------------------------------------------------|
| 0   | Calibration error                   | 1 = Weight data can no longer be trusted due to loss of calibration data or an algorithm running in the product to detect weighing irregularities.                                      |
| 1   | Out of A/D range over/under         | 1 = Weight data can no longer be trusted due to loss of data or mechanical damage of the weigh module.                                                                                  |
| 2   | Checksum failure                    | 1 = A checksum analysis of memory does not yield the expected result.                                                                                                    |
| 3   | Weight blocked                      | 1 = Weight data does not change appreciably over a defined period of time.                                                                                                    |
| 4   | Single sensor communication failure | Applicable only for products with more than one sensor connected to the device.  1 = One or more of the connected sensors are not working properly.                                     |
| 5   | Customer defined overload           | 1 = Weight is equal to or greater than the maximum load allowed. Although overload is a conditional limit, it can lead to bigger errors such as mechanical breakage or personal injury. |
| 6   | Customer defined underload          | 1 = Weight is equal or less than the minimum load allowed. Although overload is a conditional limit, it can lead to bigger errors such as mechanical breakage or personal injury.       |
| 7   | Network failure (all                | Applicable only on multi-cell networks.                                                                                                    |
|     | cells)                              | 1 = Failure of the entire network. No cells are responding.                                                                                                    |
| 8   | Zero out of range                   | 1 = A control system attempted a zero command but the device did not accept the command because the weight is outside the specified limits or the weights and measure limits.           |
| 9   | Symmetry errors                     | Applicable only for products with TraxDSP function which detects significant errors between load cells and their peers.                                                                 |
|     |                                     | 1 = A symmetry error has been detected.                                                                                                    |

Cyclic Data Layout SAI

| Bit | RedAlert                     | Description                                                                                                    |
|-----|------------------------------|----------------------------------------------------------------------------------------------------|
| 10  | Temperature errors           | 1 = Sensor is outside of the allowed temperature range. The weight value can be affected or the components can prematurely fail. |
| 11  | Weights and measures failure | 1 = The product is no longer in compliance with weights and measure regulations.                                                 |
| 12  | Foreign device detected      | 1 = A foreign device is attached to the system or any similar algorithm limits.                                                  |
| 13  | Test mode                    | 1 = Device is in a mode in which live data is being replaced with special test data.                                             |
| 14  | Open                         | 0 = Unused at this time.                                                                                                    |
| 15  | Open                         | 0 = Unused at this time.                                                                                                    |

## SB Status group 2 - Scale group 2

Default settings for the status group 2 is to provide Scale group 2 information.

## • Word 5

These status bits are sent as part of the default status block when a status block command 0 is sent. If the control system does not place any data in the command word (write), the device will send this data in scale status group.

The 16 bits inform on the following:

| Bit | Scale status group       | Description                                                                                               |  |  |
|-----|--------------------------|----------------------------------------------------------------------------------------------------|--|--|
| 0   | Unit bit 1               | Unit bits are used to indicate the weight unit. See table below.                                          |  |  |
| 1   | Unit bit 2               |                                                                                                    |  |  |
| 2   | Unit bit 3               |                                                                                                    |  |  |
| 3   | Unit bit 4               |                                                                                                    |  |  |
| 4   | MinWeigh Error           | 1 = Scale is below acceptable minimum weighing range.                                                     |  |  |
| 5   | Range bit 1              | Range bits are used to indicate weight range or interval based on the values                              |  |  |
| 6   | Range bit 2              | shown. See table below.                                                                                   |  |  |
| 7   | In Set Up                | 1 = Sensor is in setup mode.                                                                              |  |  |
| 8   | Power Up Zero<br>Failure | 1 = Scale has not been able to complete its power-up restore / reset of zero.                             |  |  |
| 9   | GWP out of Tolerance     | 1 = Scale has a GWP out of tolerance error.                                                               |  |  |
| 10  | Selected Scale           | For multi-scale devices only: 1 = Scale is selected and therefore in focus or seen on the device display. |  |  |
| 11  | Open                     | 0 = Unused at this time.                                                                                  |  |  |
| 12  | Open                     | 0 = Unused at this time.                                                                                  |  |  |
| 13  | Open                     | 0 = Unused at this time.                                                                                  |  |  |
| 14  | Open                     | 0 = Unused at this time.                                                                                  |  |  |
| 15  | Open                     | 0 = Unused at this time.                                                                                  |  |  |

## **Unit bits**

| Unit bit 1 | Unit bit 2 | Unit bit 3 | Unit bit 4 | Value    |
|------------|------------|------------|------------|----------|
| 0          | 0          | 0          | 0          | g        |
| 0          | 0          | 0          | 1          | kg       |
| 0          | 0          | 1          | 0          | lb       |
| 0          | 0          | 1          | 1          | t        |
| 0          | 1          | 0          | 0          | ton      |
| 0 / 1      | 1          | 0          | 1          | reserved |

9

SAI Cyclic Data Layout

| Unit bit 1  | Unit bit 2 | Unit bit 3 | Unit bit 4 | Value    |
|-------------|------------|------------|------------|----------|
| 0           | 1          | 1          | 0          | reserved |
| 0           | 1          | 1          | 1          | custom   |
| 1000 - 1111 | unused     |            |            |          |

## Range bits

| Range bit 1 | Range bit 2 | Value            |
|-------------|-------------|------------------|
| 0           | 0           | Range/Interval 1 |
| 0           | 1           | Range/Interval 2 |
| 1           | 0           | Range/Interval 3 |
| 1           | 1           | Reserved         |

## SB Status group 2 - Alarm

The application alarm status bits are set if the status block command "21" is sent. Otherwise, scale status group 2 information will be displayed.

• Word 5

The 16 bits inform on the following:

| Bit | RedAlert                   | Description                                                                                                    |  |  |
|-----|----------------------------|----------------------------------------------------------------------------------------------------|--|--|
| 0   | Rate of change             | Not supported.                                                                                                    |  |  |
| 1   | Communication errors       | 1 = The communication of a device which is connected to a sensor is not working according to specification.                           |  |  |
| 2   | Over and under voltage (s) | 1 = A device which supports dynamic measurements of system power has over or under voltage.                                           |  |  |
| 3   | Weight drift               | 1 = A strain gage sensor has either a broken bridge or is damaged by water or lightning.                                              |  |  |
| 4   | Breach                     | 1 = The enclosure of the sensor has been compromised and is therefore vulnerable to environmental influences, e.g. moisture or water. |  |  |
|     |                            | In most cases, a failure will occur if the breach is not corrected or if the sensor is not replaced.                                  |  |  |
| 5   | Calibration expired        | 1 = The maximum number of transactions or a time limit before a preventative service or recalibration has been reached.               |  |  |
|     |                            | The alarm will toggle on N+1 weighing transactions.                                                                                   |  |  |
| 6   | Application defined 0      | 0 = Unused at this time.                                                                                                    |  |  |
| 7   | Application defined 1      | 0 = Unused at this time.                                                                                                    |  |  |
| 8   | Application defined 2      | 0 = Unused at this time.                                                                                                    |  |  |
| 9   | Application defined 3      | 1 = PCBA temperature error: temperature on the PCB is too high. No weight response possible anymore.                                  |  |  |
| 10  | Application defined 4      | 0 = Unused at this time.                                                                                                    |  |  |
| 11  | Application defined 5      | 0 = Unused at this time.                                                                                                    |  |  |
| 12  | Application defined 6      | 1= PCBA temperature warning: temperature on the PCB reached a critical level. Weighing is still possible.                             |  |  |
| 13  | Application defined 7      | 0 = Unused at this time.                                                                                                    |  |  |
| 14  | Application defined 8      | 0 = Unused at this time.                                                                                                    |  |  |
| 15  | Application defined 9      | 0 = Unused at this time.                                                                                                    |  |  |

Cyclic Data Layout SAI

#### SB Status group 3 - I/O group 1

Default settings for the status group 3 is to provide I/O status group.

Word 6

On devices which support physical I/O, the status groups contain a combination of input and output status bits for I/O.

Devices which do not support physical I/O, may have variables and logic to virtually represent inputs and outputs within the device. If the device does not support I/O groups, an invalid command response is sent to command for any unsupported I/O groups. The status bits for group 2 are sent as part of the default I/O status group.

More detail about the supported I/O groups are listed in the product specific installation manual.

The input and output status bits reflect the state of the associated input and outputs, 1 = on, 0 = off.

| Bit | Data  |
|-----|-------|
| 0   | ln 1  |
| 1   | ln 2  |
| 2   | In 3  |
| 3   | ln 4  |
| 4   | In 5  |
| 5   | In 6  |
| 6   | In 7  |
| 7   | ln 8  |
| 8   | Out 1 |
| 9   | Out 2 |
| 10  | Out 3 |
| 11  | Out 4 |
| 12  | Out 5 |
| 13  | Out 6 |
| 14  | Out 7 |
| 15  | Out 8 |

#### **SB** Response word

Word 7

The response word provides feedback on the state of the command issued in the floating point block (write).

Depending on the command sent, the response can indicate the following:

- · Command failed.
- · Command succeeded.
- Command was seen, the data requested is being sent in the floating point value.

The structure of the response word is identical to the structure of the command word. It consists of two sets of bits:

| Bit     | Description                                                                                                    |
|---------|----------------------------------------------------------------------------------------------------|
| 0 - 10  | Used to indicate the response value.                                                                                       |
| 11 - 14 | Used to indicate the channel value.                                                                                        |
| 15      | Used to indicate an error condition if the device can not provide the desired data or complies with the requested command. |
|         | 1 = An error is indicated. All possible error codes are listed in [SAI Measuring Block Command List > Page 34]             |

11

SAI Cyclic Data Layout

#### See also

SAI Measuring Block Command List ▶ Page 34

## 3.4 Control system to device operation

Data produced by the control system to be consumed by the device

## 3.4.1 Parameters of measuring block (write)

#### **MB** Command value

Word 0 and 1

The command value is an optional floating point value and depends on the command.

#### **MB Channel mask**

Word 2

For single devices, the channel mask is always 0.

#### **MB Command word**

Word 3

The command word identifies the data requested by the control system.

#### See also

SAI Measuring Block Command List ▶ Page 34

## 3.4.2 Parameters of status block (write)

#### **SB** Reserved

Word 4, 5 and 6

The status block (write) only needs the command word to request data for the status block (read). Words 4, 5 and 6 have been reserved and are set to 0.

#### **SB Command word**

Word 7

The command word identifies the data requested by the control system.

#### See also

12

SAI Status Block Command List ▶ Page 57

Cyclic Data Layout SAI

## 4 Byte and Word Order of Data

Device data order is configurable as part of the PLC interface setup parameters provided in data format type selection. The default data format selection is "Automatic". With the selection as automatic, the byte and word order defaults to a known default based on fieldbus type. The data format selection allows selection of Little Endian and Big Endian data format selections. These selections must be made prior to communication operation between the control system and the device. The Byte Swap and Word Swap selections determine the data order expected during the communication exchange.

For example, the device may be sending a 4 byte (2 Word) hex data message to the control system, represented numerically as OAOBOCOD.

#### Little Endian (Byte Swap = No / Word Swap = No)

# 4 byte hex value ... OA OB OC OD

MSD ... LSD

| Memory/ register order | Data        |             |
|------------------------|-------------|-------------|
| n                      | OD          |             |
| n+1                    | OC          |             |
| n+2                    | ОВ          |             |
| n+3                    | OA          |             |
| Word 0                 | Byte 2 = 0C | Byte 1 = OD |
| Word 1                 | Byte 4 = OA | Byte 3 = 0B |
| Word 0                 | Byte 2 = 0A | Byte 1 = OB |
| Word 1                 | Byte 4 = 0C | Byte 3 = 0D |

#### Big Endian (Byte Swap = Yes / Word Swap = Yes)

## 4 byte hex value ...

OA OB OC OD

MSD ... LSD

| Memory/ register order | Data        |             |  |  |
|------------------------|-------------|-------------|--|--|
| n                      | OA          | OA          |  |  |
| n+1                    | ОВ          |             |  |  |
| n+2                    | OC          |             |  |  |
| n+3                    | OD          |             |  |  |
| Word 0                 | Byte 2 = 0B | Byte 1 = OA |  |  |
| Word 1                 | Byte 4 = OD | Byte 3 = 0C |  |  |

The default setting for the Byte Swap and Word Swap parameters is automation interface type specific.

|               | Memory Address (A = MSB) |     |     |     |                       |                       |
|---------------|--------------------------|-----|-----|-----|-----------------------|-----------------------|
| SAI Name      | M+3                      | M+2 | M+1 | M+0 | Native Control System | Fieldbus              |
| Little endian | А                        | В   | С   | D   | Rockwell              | Ethernet/IP           |
| Big endian    | D                        | С   | В   | А   | Siemens               | PROFINET,<br>PROFIBUS |

The Byte / Word Swap configuration step is used to support differences in control system hardware. This selection allows the device to switch the order of words and bytes within each word so that it can match the order expected by the control system. There are three possible choices:

Automatic

- No swap
- Byte & Word Swap

The Automatic selection is the default. When Automatic is selected, the byte and word order is determined by two possible methods – first, each fieldbus type has a known default that is used until the test command is sent from the control system and second, a test command can be sent from the control system to put the device into a test state which checks for a specific floating point value and determines the order based on the way the data is received. The current state of the byte order is shown as the Current Order.

#### Floating point numbers

The floating point numbers exchanged by the floating point blocks follow the IEEE 784 -1985 convention for single precision (32 bit) floating point values.

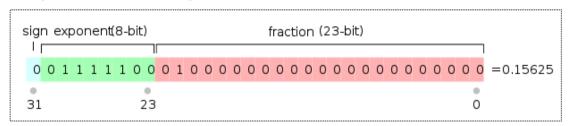

| Word 0 | 0 0 0 0 0 0 0 00 0 0 0 0 0 0 0 |
|--------|--------------------------------|
| Word 1 | 001111100100000                |

The order of the bytes / words may be affected by the setting of the Byte Swap / Word Swap parameters. Integers (whole numbers) sent through the floating point blocks should always have zeroes to the right of the decimal point location (5.00000, for example).

Byte and Word Order of Data SAI

#### 5 Test Mode

If the device is put in the automatic byte / word swap mode, a special floating point command can be sent from the control system to test the communications and make sure the byte and word order are set to match what it expects. This special command contains data that is byte and word order independent (the same in every byte).

The control system must place the value 2.76 (0x4030a3d7) in the floating point write value and send 80h in all four bytes of Word 2 and Word 3:

| Word 0 | FP value = 2.76 | FP value = 2.76 |  |  |
|--------|-----------------|-----------------|--|--|
| Word 1 |                 |                 |  |  |
| Word 2 | Byte 2 = 80     | Byte 1 = 80     |  |  |
| Word 3 | Byte 4 = 80     | Byte 3 = 80     |  |  |

The device will see the special command and then read the data in the floating point bytes to determine which byte order the control system is using. Once it has determined the order, it changes its configuration to match and should then respond to the command in same order as the command data. The response will include the sent value (2.76) so that the control system can verify that the device is sending data in the expected order.

This test mode can also be used to confirm that the device is communicating with the control system even when other parts of the device may not be configured or operational (for example, the scale not yet calibrated). If the device is not in the automatic mode when the test command is sent, it will use the order specified in its configuration.

The test mode bit (13) of the RedAlert status bits will turn on when the device is in test mode. In this state, the device will also accept the other test commands and respond with pre-defined test data instead of normal operational data. For example, when in test mode, the device will respond with an expected fixed weight value instead of the actual weight so that test scripts can be written against these known values. This also provides methods for the control system to force status bits to a specific state for the same reason.

Until the device is told to exit test mode or power is cycled on the device, it will remain in test mode (Test Mode = 1) and indicate that data is invalid (Data OK = 0). Once the command to exit test mode is received or the device's power is cycled, it will revert to sending operational data instead of test data. To exit test mode, the control system must send the Exit Test Mode command by sending 88h in both bytes of Word 3. If the Custom Format is used and there is no Floating Point Block, the Test Command can be sent through the Write Status Block. If both block types are present, only one command in one of the blocks is required to place the device in or out of test mode.

| Word 3 | Byte 2 = 88 | Byte 1 = 88 |
|--------|-------------|-------------|
|--------|-------------|-------------|

#### Floating point test commands for "Report" values

If the control system sends a floating point command to report a value when in test mode, the device will respond with fixed data instead of valid data (it may be unable to provide valid data during the test). A simple formula will be used to calculate what this fixed value should be:

#### 5000.11 + Command Value = Reported data value for command

For example, if the command to report gross weight is sent after the device is placed in test mode, the device should provide the proper response value and its floating point value for gross weight should be 5000.11 (5000.11 + 0 = 5000.11). If Net weight is requested, the device should send 5003.11 (5000.11 + 3 = 5003.11).

#### Floating point test commands for scale status bits

Special test commands are available to turn on and off the scale status bits provided in the floating point blocks when the device has been placed in test mode. Refer to the list provided in this document. The responses for these commands will also follow the formula above – if a trigger command of "1" is sent, the response value in the floating point will be "5001.11". If the command value "0" is sent the response value will be "5000.11".

15

SAI Test Mode

#### Status block test commands

Special test commands are available to turn on and off the status bits provided in the status blocks when the device has been placed in test mode. A special error response is provided when a test command is sent for status bits that have not been requested. Refer to the list provided in section [Commands > Page 19].

#### Test variables for acyclic and variable block test commands

Acyclic and variable block test commands do not require the device to be in test mode. To test the acyclic Direct Access Level 1 variables, a reserved index or class/instance/attribute is used for each type of variable, see section [Commands > Page 19]). Each read variable always returns the same value and does not permit a new value to be written to it. Each write variable expects a specific value to be sent and will return an error state if any other value is sent. No special test command is assigned for Direct Access Level 2 variables.

For Indirect Access and Variable Block tests, two reserved variable names are assigned (refer to the section [Commands Page 19]). These variables have no other functional purpose except to respond to test read and test write commands. Each read variable always returns the same value and does not permit a new value to be written to it. Each write variable expects a specific value to be sent and will return an error state if any other value is sent.

#### Performance test commands

16

The floating point data block provides a special command to permit performance testing of device's data update through the fieldbus interface. This command (1912) switches the device into a special mode to send a timer count at the rate specified by the value in the floating point write (0 = at A/D rate, 1 = at 1 msec rate). If the device is generally not capable of providing this data, or of providing data at a particular speed, it will return a response of 'invalid command.' It is also possible that the device will be unable to reach the desired speed due to other system activity.

Once in this mode, the device will report the updated count value in the floating point read block at the specified rate.

Test Mode SAI

## 6 Asynchronous Format (Acyclic Mode)

SAI Asynchronous Format is for one-time read or write data that occurs outside of the normal scan cycle. This is typically used for setup data before the operation "starts" or other special information that is not needed as frequently. Acyclic messaging is typically not used for "real-time" activities and is generally used for non-repetitive or low repetition requests, from a control system; simply stated, the control system sends a request and the device responds to the request.

Asynchronous Format provides no cyclic data. However, a device can support this format along with one or more of the cyclic data formats in this specification.

This format uses special message instructions in the control system to immediate execute the command specified within its configuration. These messages and their instructions are control system dependent. Within the configuration of the instruction, several parameters are used to define: 1) the command type, 2) the device variable that the command applies to, and 3) the control system memory space or variable used with the instruction (for write value or read response).

There are two methods of sending/receiving data through acyclic messages: 1) direct access to the variable through a unique name or number defined by the control system's acyclic message block and 2) indirect access through a variable name provided in the data structure of two generic message blocks reserved for this purpose (one for read, one for write). Within the Asynchronous Format, the specification covers two levels of direct access and one level of indirect access. When the Asynchronous Format is supported by a device, it must support Direct Access Level 1. All other methods are optional and not interdependent so a device can choose to provide Direct Level 1 only; Direct Level 1 and Indirect Access, but not Direct Level 2; Direct Level 1 and Level 2 but not Indirect; or all three. Variable names are exclusive within the Direct Access Levels — meaning that a variable in Level 1 will not be renamed in Level 2. However variables available in the Direct Access Levels may also be found in Indirect Access method.

#### **Direct Access Level 1**

This group uses the acyclic parameter access method provided through the automation interface to read and write specific internal variables. Each variable is assigned its own unique parameter; either an index number, or class/instance/attribute which will differ depending on the automation bus type. This group would likely include weight data but not application-specific data; for example, it would not include counting variables like average piece weight or count.

In the Direct Levels, the control system variable's memory space shares a similar structure with the variable block data only since it does not require the words reserved for the command and variable name. Its space is reserved based on the type of data requested and the type of command used:

| Figure 1—26: Asynchronous Direct Command / Response | Figure | 1—26: | Asynchronous | Direct | Command / | Response |
|-----------------------------------------------------|--------|-------|--------------|--------|-----------|----------|
|-----------------------------------------------------|--------|-------|--------------|--------|-----------|----------|

| Word n | Byte (2n + 2) | Byte (2n + 1) |
|--------|---------------|---------------|
|        |               |               |
| Word 3 | Byte 8        | Byte 7        |
| Word 2 | Byte 6        | Byte 5        |
| Word 1 | Byte 4        | Byte 3        |
| Word 0 | Byte 2        | Byte 1        |

Figure 1—27: Asynchronous Indirect Command / Response

| Word 0 | Read Length                 |                   |  |  |  |
|--------|-----------------------------|-------------------|--|--|--|
| Word 1 | Variable Group              |                   |  |  |  |
| Word 2 | Variable Subgroup           | Variable Subgroup |  |  |  |
| Word 3 | Variable Item               | Variable Item     |  |  |  |
| Word 4 | Byte 2                      | Byte 2 Byte 1     |  |  |  |
| Word 5 | Byte 4                      | Byte 3            |  |  |  |
| Word 6 | Byte 6 Byte 5               |                   |  |  |  |
| Word 7 | Byte 8 Byte 7               |                   |  |  |  |
|        |                             | ·                 |  |  |  |
| Word n | Byte (2n + 2) Byte (2n + 1) |                   |  |  |  |
|        |                             |                   |  |  |  |

#### Control system parameters for Direct Access

Because control systems use different methods for providing acyclic messages, the parameter used in the message block may also differ and is based on their requirements.

#### Profibus/ProfiNet acyclic messages

For most control systems using Profibus or ProfiNet networks, there are two types of commands that can be used to execute acyclic messages: RDREC (SFB52) and WRREC (SFB53). The index and length parameters within these blocks are used to specify what variable (for Direct Access) or what command (for Indirect Access) is required. To read a variable, a combination of RDREC and WRREC commands are used. To write a value to a variable, the WRREC command is used. Index numbers used are interface dependent due to the restrictions of the particular network type.

#### EIP/ControlNet/DeviceNet acyclic messages

For control systems using EthernetIP, ControlNet or DeviceNet networks, there are two types of commands that can be used to execute asynchronous messages: CIP Generic Message Instruction for Get Attribute Single ("e") or CIP Generic Message Instruction for Set Attribute Single ("10"). These commands use parameters called class code, instance number, attribute number and length to be configured in the message block in order to specify what variable for Direct Access) or what command (for Indirect Access) is required.

## 7 Commands

## 7.1 Command sequences

The commands available to use for the control system in measuring and status blocks (write) are grouped according to block type and command type.

Every command is triggered only once. However, it can remain in the command word for multiple scans until another command is sent. In order to permit a command twice in a row, a NOOP command (2000) has to be executed in between.

Only one command per block is permitted. The only exception is a cancel operation command to abort the previously sent command. All other commands to this block will be ignored until its active command is completed. Commands sent before completion are not stored to be acted upon completion of the prior command.

When multiple block commands are sent, the order of completion is lowest word block to highest word block. The control system has to make sure command conflicts do not exist when multiple blocks are assigned to the same channel.

SAI Commands

## Receiving and excecuting a command

All responses to commands for the cyclic data blocks are provided through the response word value. During the process of receiving and executing the operation required for a command, the device will follow a defined sequence.

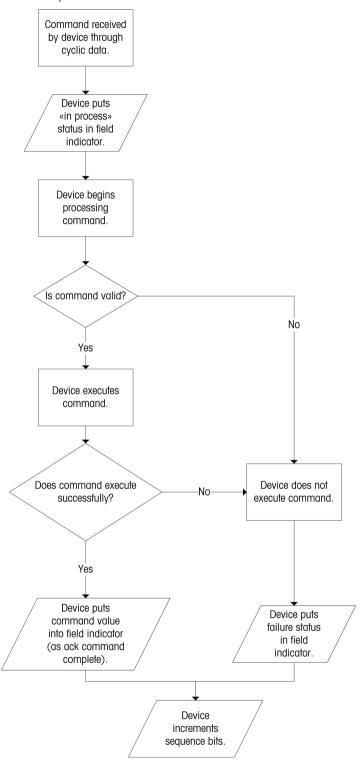

Commands SAI

## **Aborted command**

If a command is aborted, following sequence applies:

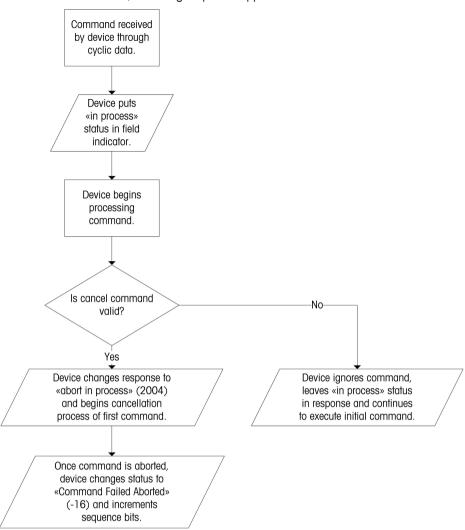

SAI Commands

#### Multi-step command

For multi-step commands, special commands are used for the following:

- advance to the next step
- retry a failed step

22

abort the entire process

Corresponding status values indicate whether the device is ready to execute the next step or whether the step has failed.

During a multi-step command, the commands follow the following sequence:

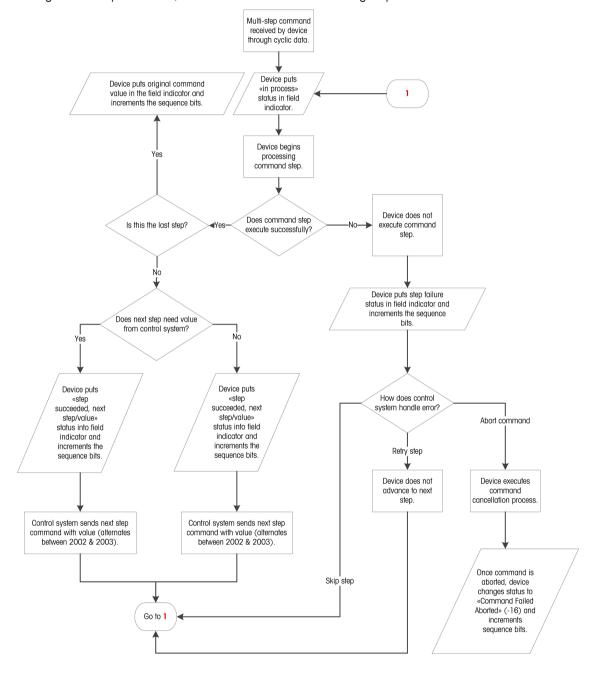

Commands SAI

## 7.2 Measuring block commands

There are different types of measuring block commands:

- · Measuring block report commands
- Measuring block write commands
- · Measuring block operation commands

Each type is based on the command use and the expected response from the device.

#### See also

SAI Measuring Block Command List ▶ Page 34

## 7.2.1 Measuring block report commands

Measuring block report commands request the data which is sent by the device in its measuring block (read). Measuring block report commands are used for data which is updated continuously, e.g. gross weight, net weight, raw wate, rate or other application numeric data values which are time-sensitive.

#### Example

| Command                     | Description                                        | Value |
|-----------------------------|----------------------------------------------------|-------|
| Report default value.       | Reports gross weight data in displayed resolution. | 0     |
| Report rounded tare weight. | Reports tare weight data in displayed resolution.  | 2     |
| Report rounded net weight.  | Reports net weight data in displayed resolution.   | 3     |

#### Valid command response

- 1 The device receives a valid measuring block report command and reacts as follows:
  - ⇒ It places the "in process" response in field indicator value and begins to process the command.
  - ⇒ It reports the requested data in the floating point value of the measuring block.
  - ⇒ It updates the response word to indicate what data is present in the floating point value. This matches the command & channel value of the command request of the measuring block (read).
  - ⇒ It increments and updates the sequence bits in the status word.
- 2 The device continues to update the floating point value and status bits until another command is received.

Timeout and invalid command data responses appear in report commands. No data will be sent and any data provided will be ignored.

#### 7.2.2 Measuring block write commands

Measuring block write commands write a value provided by the measuring block (write) to some device functions. Measuring block write commands are used to set common process values, e.g. tare, target, tolerance or other application numeric data that can be user-specified during operation.

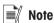

Measuring block write commands may or may not execute immediately. The "in process" response may
be seen by the control system in the cyclic data before the command is completed.

#### Example

| Command                  | Description                               | Value |
|--------------------------|-------------------------------------------|-------|
| Write preset tare weight | Sets preset tare to value provided        | 201   |
| Write Comparator 1 Limit | Sets comparator 1 limit to value provided | 240   |
| Write filter mode        | Sets filter to value provided             | 290   |

23

SAI Commands

#### Valid command response

- The device receives a valid measuring block write command and reacts as follows:
  - ⇒ It places the "in process" response in field indicator value and begins to process the command.
  - ⇒ It loads the supplied value into the device's internal variable and reports the value stored in the floating point value of the measuring block.
  - ⇒ It updates the response word to indicate what command was received. This matches the command & channel value of the command request of the measuring block (write).
  - ⇒ It increments and updates the sequence bits in the status word.

Timeout command data response appear in write commands.

## 7.2.3 Measuring block operation commands

Measuring block operation commands trigger an operation. Measuring block operation commands may or may not require a sequence of responses. Simple operations can be executed immediately and do not require additional sequence steps. More complex operations take multiple steps to be executed and require additional commands from the control system to continue through the entire process.

#### **Example**

| Command        | Description                             | Value |
|----------------|-----------------------------------------|-------|
| Tare immediate | Motion not checked, tare executed       | 403   |
| Zero immediate | Motion not checked, zero executed       | 404   |
| Clear tare     | Motion not checked, clear tare executed | 402   |

#### Valid command response

- The device receives a valid measuring block operation command and reacts as follows:
  - ⇒ It places the "in process" response in field indicator value and begins to process the command.
  - ⇒ It triggers the device's operational function requested by the command.
  - ⇒ It waits for a response from the device. If the process takes multiple steps and the current step is finished successfully, it reports "step complete". If the current step was unsuccessful it reports "step failed".
  - ⇒ It waits for the "Continue" or "Abort" command from the control system to start the next test.
  - ⇒ If the process is complete, it updates the response word to indicate what command was received.

    This matches the command & channel value of the command request of the measuring block

    (write).
  - ⇒ It increments and updates the sequence bits in the status word.

#### 7.3 Status block commands

Status block commands request data which is sent by the device in its status blocks. These commands are used to get data which is continuously updated, e.g. scale, target, physical discrete input/output information.

#### **Example**

| Command                       | Description                               | Value |
|-------------------------------|-------------------------------------------|-------|
| Report default status         | RedAlert alarm, scale group and I/O group | 0     |
| Report I/O mix 1              | I/O group 2, I/O group 3, I/O group 4     | 9     |
| Report alarms and scale group | RedAlert alarm, alarm, scale group        | 21    |

Commands SAI

#### Valid command response

- The device receives a valid status block command and reacts as follows:
  - ⇒ It places the "in process" response in field indicator value and begins to process the command.
  - ⇒ It reports the requested data in the status group word of the status block.
  - ⇒ It updates the response word to indicate what data is present in the scale status group word. This matches the command & channel value of the command request of the status block (write).
  - ⇒ It continues to updates the status bits until another command is received.

Timeout and invalid command data responses can not appear in report commands.

#### See also

SAI Status Block Command List ▶ Page 57

## 7.4 Other command responses

In addition to valid command responses, other responses can occur:

#### Reserved commands for unique status or command sequencing

For all measuring and status blocks, there are some reserved commands used for unique status or command sequencing:

| Command       | Description                                                                                                    | Value            |
|---------------|----------------------------------------------------------------------------------------------------|------------------|
| Response only | To indicate failed command status through the floating point value. Each of these responses turn on bit 15 and the bit value shown in brackets. | Bit 15 = 1 + ()  |
|               | Command failed invalid.                                                                                                    | Bit 0 value (1)  |
|               | Command failed timeout.                                                                                                    | Bit 1 value (2)  |
|               | Command failed unknown.                                                                                                    | Bit 2 value (4)  |
|               | Command failed value invalid.                                                                                                    | Bit 3 value (8)  |
|               | Command failed aborted.                                                                                                    | Bit 4 value (16) |
|               | Command step failed.                                                                                                    | Bit 5 value (32) |
|               | Test command failed.                                                                                                    | Bit 6 value (64) |

#### General system commands

For all measuring and status blocks, there are some general system commands:

| Command          | Command Description                                                 |      |  |
|------------------|---------------------------------------------------------------------|------|--|
| Response only    | Command has been received and evaluation is in progress.            | 2047 |  |
| Response only    | Step successful.                                                    | 2046 |  |
| NOOP             | No operation command to test command response, clear prior command. | 2000 |  |
| Cancel operation | Abort sequence. Response value = abortion in progress.              | 2004 |  |

#### **Complex command responses**

The links to the command responses are listed below:

#### See also

- Invalid command response ▶ Page 26
- Unknown command response ▶ Page 26
- Invalid command data response ▶ Page 26
- Timeout command response ▶ Page 26
- Aborted command response ▶ Page 26
- Step successful command response ▶ Page 27
- Step failed command response ▶ Page 27

SAI Commands

## 7.4.1 Invalid command response

An invalid command response is sent if the device determines that the command is known but cannot be executed.

It can occur due to state restrictions, e.g. attempting to zero when the scale is outside of acceptable zero range.

- The device receives an invalid command and reacts as follows:
  - ⇒ It places the "in process" response (2047) in the field indicator value and begins to process the command.
  - ⇒ It updates the response word to indicate the invalid command: Bit 0 = 1, error value = 1
  - ⇒ It increments and updates the sequence bits in the status word.

## 7.4.2 Unknown command response

An unknown command response is sent if the device does not support the information; e.g. rate values are requested from a device that does not provide rate functionality.

- The device receives an unknown command and reacts as follows:
  - ⇒ It places the "in process" response (2047) in the field indicator value and begins to process the command.
  - ⇒ It updates the response word to indicate the unsupported command: Bit 2 = 4, error value = 4
  - ⇒ It increments and updates the sequence bits in the status word.

## 7.4.3 Invalid command data response

An invalid command data response is sent if the device receives a valid command (write) with an invalid value; e.g. the value is smaller or larger than the allowed value.

- The device receives an invalid command and reacts as follows:
  - ⇒ It places the "in process" response (2047) in the field indicator value and begins to process the command.
  - ⇒ It updates the response word to indicate the invalid command value: Bit 3 = 8, error value = 8
  - ⇒ It increments and updates the sequence bits in the status word.

## 7.4.4 Timeout command response

A timeout command response is sent if the device receives a valid command which is unable to execute within a pre-determined time; e.g. a command which requires no motion or stable weight before execution.

- The device receives an invalid command and reacts as follows:
  - ⇒ It places the "in process" response (2047) in the field indicator value and begins to process the command.
  - ⇒ It updates the response word to indicate the command timeout failure value: **Bit 15 = 1, error value** = **2**
  - ⇒ It increments and updates the sequence bits in the status word.

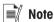

26

If the control system aborts the previous command, it can issue a special command to cancel operation
of the aborted command as long as its status is "in process" or during any step of a multiple step
sequence.

After the cancel command is acknowledged through the use of its value as an "abort in process"-response, the device will provide a response to indicate the initial command has been aborted.

#### 7.4.5 Aborted command response

An aborted command response is sent once a second command to cancel the prior command has been received and processed.

Commands SAI

This can only occur if the original command:

- permits cancellation.
- has not already completed successfully.
- · has already failed.
- The device receives an aborted command response and reacts as follows:
  - ⇒ It places the "abort in process" response (2004) in the field indicator value and begins to process the command.
  - ⇒ It updates the response word to indicate the command abort failure value: Bit 15 = 1, error value = 16
  - ⇒ It increments and updates the sequence bits in the status word.

#### See also

Command sequences ▶ Page 21

## 7.4.6 Step successful command response

A step successful command response is sent if the device determines that the command's current step has been successfully executed and requires acknowledgement to start the next step in the process.

- The device receives a step successful command response and reacts as follows to start the next step in sequence:
  - ⇒ It places the "in process" response (2047) in the field indicator value and begins to process the command.
  - ⇒ It updates the response word to indicate step successful when ready to execute next step: **Bit 15 = 1, error value = 2046**
  - ⇒ It increments and updates the sequence bits in the status word.

## 7.4.7 Step successful / Next value command response

A step successful / next value command response is sent when device determines that the command's current step has been successfully executed and requires the next value and acknowledgement to start the next step in the process. When a previous step completes and the next step in the sequence requires another value to execute the next step in the process, the device does the following:

- 1. Places the "in process" response in the field indicator value and begin processing the command....
- 2. Updates the Response word to indicate step successful and next value is needed when ready to execute next step (value = 2045).
- 3. Increments and updates the sequence bits in the status word.

The control system should send one of the next step commands with the required value in the floating point words to continue with the next step in the process.

## 7.4.8 Step failed command response

An step failed command response is sent if the device determines that the command's current step has failed.

- 1 The device receives a step failed command response and reacts as follows:
  - ⇒ It places the "in process" response (2047) in the field indicator value and begins to process the command.

27

- ⇒ It updates the response word to indicate the failed step: Bit 15 = 1, error value = 32
- 2 If it is a cyclic command, the device increments and updates the sequence bits in the status word.
- 3 If it is a cyclic command, the control system starts to abort the sequence (2004)

SAI Commands

## **8 PROFINET IO RT**

PROFINET IO RT supports the following features:

- User programmable IP addressing.
- Capability for bi-directional discrete mode communications (cyclic messaging) of weight or display increments, status and control data between the control system and the device.
- Acyclic or unscheduled message transfer between the control system and the device.

METTLER TOLEDO provides product specific device description files for an efficient implementation in a control system project. The pre-defined format needs no configuration and simplifies the integration.

The file can be downloaded from the product web page on www.mt.com. Check the documentation tab on the corresponding product web page.

# 8.1 Functional description

#### 8.1.1 Industrial ethernet LED status

|                | SF (dual LED) |                     | BF (dual LED) |                  |
|----------------|---------------|---------------------|---------------|------------------|
|                | Green         | Red                 | Green         | Red              |
| PROFINET IO RT |               | System failure (SF) |               | Bus failure (BF) |

## 8.1.2 PROFINET IO RT specific terms

| Term                | Definition                                                                                                    |  |  |  |  |
|---------------------|----------------------------------------------------------------------------------------------------|--|--|--|--|
| PNIO                | Short for PROFINET IO                                                                                                    |  |  |  |  |
| PROFINET IO         | PROFINET IO is a communication concept for the implementation of modular decentralized applications.                                                                                                    |  |  |  |  |
|                     | The real time capabilities of PROFINET IO are further divided into RT and IRT.                                                                                                    |  |  |  |  |
| PROFINET IO RT      | PROFINET IO with real time (RT) capabilities. Optimized real time communication channel for time critical I/O data and alarms. Real time capabilities are implemented in the software.                                                                                                    |  |  |  |  |
| DAP                 | Device access point.                                                                                                    |  |  |  |  |
| DCP                 | Discovery and basic configuration protocol. Used for IP configuration over PROFINET IO RT.                                                                                                    |  |  |  |  |
| GSDML               | XML-based descriptive language for GSD-files.                                                                                                    |  |  |  |  |
| Initial Record Data | Record data write-requests destined for a sub-module                                                                                                    |  |  |  |  |
| IOCS                | IO consumer status.                                                                                                    |  |  |  |  |
| IOPS                | IO provider status.                                                                                                    |  |  |  |  |
| IO Controller       | Controlling device which acts as a client for several IO devices; usually a control system.                                                                                                    |  |  |  |  |
| IO Device           | Field device assigned to an IO controller.                                                                                                    |  |  |  |  |
| IO Supervisor       | Programming device with commissioning and diagnostic functions.                                                                                                    |  |  |  |  |
| Module              | Hardware or logical component of a network device.                                                                                                    |  |  |  |  |
| Submodule           | Hardware or logical component of a module.                                                                                                    |  |  |  |  |
| PDEV                | Physical device. From specification version 2.0 onwards, it is possible to describe the physical ethernet interface and its ports (ODEV or physical device) with a special mechanism. This is done with special submodules at slot 0. The module at slot 0 is the access point for the device. |  |  |  |  |
| Record data         | Acyclic read/write data.                                                                                                    |  |  |  |  |

PROFINET IO RT SAI

#### 8.1.3 Communication

The SAI device utilizes component parts to ensure complete compatibility with Siemens PROFINET IO RT network. An SAI device is recognized as a generic PROFINET IO RT device by the control system.

#### IP address

Each PROFINET IO RT device connected to the PROFINET IO RT network is assigned one IP address. This address is chosen by the system designer and can be assigned by the control system using DCP and MAC address association.

The IP address entry must be unique for each device. Once the SAI device is configured to work on the network (MAC address, IP address, Subnet mask, router, module name) and the control system is configured to add the device to its network, the device begins to send gross weight data.

## 8.2 Module parameters

See control system project tool (e.g. SIEMENS TIA portal) > menu "module parameter" for device configuration parameters.

## 8.3 Data formats

The PROFINET IO RT interface provides discrete data transfer. Data transfer is accomplished via the control systems cyclic (UDP) messaging respectively. Discrete data is continuously available. The PROFINET IO RT interface has its own logical IP address to send and receive information to and from the control system continuously. Only floating point format of discrete data is supported.

Acyclic (TCP/IP) messaging is also supported. The SAI protocol provides a read and a write message block that contains parameters to refer to the device's internal variables. The method employs the acyclic message itself to select the variable (slot, sub slot and index value) using a fieldbus specific parameter in its message block.

SAI PROFINET IO RT

## 9 EtherNet/IP

EtherNet/IP supports the following features:

- User-programmable IP addressing.
- Capability for bi-directional discrete mode communications (class 2 messaging) of weight or display increments, status and control data between the control system and the device.
- Acyclic or explicit unscheduled message transfer between the control system and the device.

METTLER TOLEDO provides product specific device description files for an efficient implementation in a control system project. The pre-defined format needs no configuration and simplifies the integration.

The file can be downloaded from the product web page on www.mt.com. Check the documentation tab on the corresponding product web page.

# 9.1 Functional description

## 9.1.1 Industrial ethernet LED status

|             | MS (dual LED)      |                    | NS (dual LED)       |                     |  |
|-------------|--------------------|--------------------|---------------------|---------------------|--|
|             | Green              | Red                | Green               | Red                 |  |
| EtherNet/IP | Module status (MS) | Module status (MS) | Network status (NS) | Network status (NS) |  |

## 9.1.2 EtherNet/IP specific terms

| Term                                    | Definition                                                                                                    |  |  |  |  |  |
|-----------------------------------------|----------------------------------------------------------------------------------------------------|--|--|--|--|--|
| Adapter Class                           | An adapter class product emulates functions provided by traditional rack-adapter products. This type of node exchanges real-time I/O data with a scanner class product. It does not initiate connections on its own.                                                                                                    |  |  |  |  |  |
| Class 1 Messaging                       | In EtherNet/IP communication protocol scheduled (cyclic) message transfer between a control system and CIP adapter class device.                                                                                                    |  |  |  |  |  |
| Class 3 Messaging                       | In EtherNet/IP communication protocol unscheduled (acyclic) message transfer between a control system and CIP adapter class device. This is used by the ACT350 for acyclic messaging.                                                                                                    |  |  |  |  |  |
| Connected<br>Messaging                  | A connection is a relationship between two or more application objects on different nodes. The connection establishes a virtual circuit between end points for transfer of data. Node resources are reserved in advance of data transfer and are dedicated and always available. Connected messaging reduces data handling of messages in the node. Connected messaging can be implicit or explicit. See also unconnected messaging. |  |  |  |  |  |
| Connection<br>Originator                | Source for I/O connection and message requests. Initiates an I/O connection or explicit message connection.                                                                                                    |  |  |  |  |  |
| Explicit Messaging<br>Acyclic Messaging | Explicit messages (acyclic messages, class 3 messages, discrete messages) can be sent as a connected or unconnected message. CIP defines an explicit messaging protocol that states the meaning of the message. This messaging protocol is part of the message data.  Explicit messages provide a one-time transport of a data item. Explicit messaging                                                                              |  |  |  |  |  |
|                                         | provides the means by which typical request/response functions are performed (e.g. module configuration). These messages are typically point-to-point.                                                                                                    |  |  |  |  |  |
| Implicit Messaging I/O Messaging        | Implicit messages (cyclic messages, class 1 messages) are exchanged across I/O connections with an associated connection ID. The connection ID defines the meaning of the data and establishes the regular/repeated transport rate and the transport class.                                                                                                    |  |  |  |  |  |
|                                         | No messaging protocol is contained within the message data as with explicit messaging. Implicit messages can be point-to-point or multicast and are used to transmit application-specific I/O data.                                                                                                    |  |  |  |  |  |

EtherNet/IP SAI

| Term                     | Definition                                                                                                    |  |  |  |  |
|--------------------------|----------------------------------------------------------------------------------------------------|--|--|--|--|
| I/O Client               | Function that uses the I/O messaging services of another device to perform a task. Initiates a request for an I/O message to the server module.                                                                               |  |  |  |  |
|                          | The I/O client is a connection originator.                                                                                                    |  |  |  |  |
| I/O Server               | Function that provides I/O messaging services to another device. It responds to a request from the I/O client. The target of the connection request is the I/O server.                                                        |  |  |  |  |
| Message Client           | Function that uses explicit messaging services of another device to perform a task. Initiates an explicit message request to the server device.                                                                               |  |  |  |  |
| Message Server           | Function that provides explicit messaging services of another device to perform a task. Initiates an explicit message request to the server device.                                                                           |  |  |  |  |
| Scanner class            | A scanner class product exchanges real-time I/O data with adapter class and scanner class products. This type of node can respond to connection requests and can also initiate connections on its own.                        |  |  |  |  |
| Target                   | Destination for I/O connection or message requests. Can only respond to a request, can not initiate an I/O connection or message.                                                                                             |  |  |  |  |
| Unconnected<br>Messaging | Unconnected messaging provides a means for a node to send message requests without establishing a connection prior to data transfer.                                                                                          |  |  |  |  |
|                          | More overhead is contained within each message and the message is not guaranteed destination node resources. Unconnected messaging is used for non-periodic requests. Explicit messages only, see also "Connected Messaging". |  |  |  |  |

#### 9.1.3 Communication

The SAI device utilizes component parts to ensure complete compatibility with the EtherNet/IP network. SAI devices are recognized as a generic EtherNet/IP device by the control system.

METTLER TOLEDO recommends using the provided electronic data sheets (EDS-File). The EDS-File can be downloaded from the product web page on <a href="https://www.mt.com">www.mt.com</a>. Check the documentation tab on the corresponding product web page.

The wiring between the control system and the device is an industrial ethernet twisted pair cable. The cable installation procedure and specification including distance and termination requirements are the same as recommended for the EtherNet/IP network.

The SAI device only uses class 1 cyclic data for discrete data and class 3 explicit messages for access to the device variables. Explicit message blocks may be connected or unconnected. The programmer must make this choice.

#### IP address

Each EtherNet/IP device connected to the EtherNet/IP network represents a physical IP address. This address is chosen by the system designer and programmed into the device and control system or from a DHCP server. DHCP is active as default for all EtherNET/IP devices. More information on how to configure the device can be found in the device specific manual.

The IP address entry must be unique for each device. Once the SAI device is configured to work on the network (MAC address, IP address, Subnet mask, router, module name) and the control system is configured to add the device to its network the device begins to send gross weight data.

## 9.2 Module parameters

See control system project tool (e.g. Rockwell Software Studio 5000) > menu "module parameter" for device configuration parameters.

#### 9.3 Data formats

The EtherNet/IP interface provides discrete data transfer and class 1 and class 3 messaging. Data transfer is accomplished via the control systems cyclic (UDP) messaging respectively. Discrete data is continuously available. The EtherNet/IP interface has its own logical IP address to send and receive information to and from the control system continuously. Only floating point format of discrete data is supported.

31

SAI EtherNet/IP

Acyclic data transfer and class 3 acyclic messaging are also supported. The SAI protocol provides a read and a write message block that contains parameters to refer to the device's internal variables. The method employs the acyclic message itself to select the variable (index or class/instance attribute) using a fieldbus specific parameter in its message block.

EtherNet/IP SAI

## 10 PROFIBUS Interface

PROFIBUS DP interface enables to communicate to a PROFIBUS DP master according to DIN 19245. PROFIBUS is based on a variety of existing national and international standards. The protocol architecture is based on the Open Systems Interconnection (OSI) reference model in accordance with the international standard ISO 7498.

The implemented PROFIBUS-DPV1 supports cyclic and acyclic data exchange, diagnostics, and process alarm handling.

METTLER TOLEDO provides product specific device description files for an efficient implementation in a control system project. The pre-defined format needs no configuration and simplifies the integration. The file can be downloaded from the product web page on <a href="https://www.mt.com">www.mt.com</a>. Check the documentation tab on the corresponding product web page.

## 10.1 Node address

Each device represents one physical node. The node address is chosen by the system designer. Please check the installation manual of the specific product to get more information how to set the note address.

SAI PROFIBUS Interface | 33

# 11 SAI Measuring Block Command List

# 11.1 Weight commands

Weight commands are commands for weight values in display units.

## Cyclic commands - measuring block

| Command     | Description                        |  |  |  |  |
|-------------|------------------------------------|--|--|--|--|
| 0 (default) | Gross weight - rounded             |  |  |  |  |
| 1           | Gross weight - rounded             |  |  |  |  |
| 2           | Tare weight - rounded              |  |  |  |  |
| 3           | Net weight - rounded               |  |  |  |  |
| 5           | Gross weight - internal resolution |  |  |  |  |
| 6           | Tare weight - internal resolution  |  |  |  |  |
| 7           | Net weight - internal resolution   |  |  |  |  |

## Acyclic command - read

| PROFINET IO RT |             | EtherNet/IP |       | PROFIBUS<br>DP |           | Data Type | Description |           |                                    |
|----------------|-------------|-------------|-------|----------------|-----------|-----------|-------------|-----------|------------------------------------|
| Slot           | Sub<br>slot | Index       | Class | Instance       | Attribute | Slot      | Index       | Type bits |                                    |
| 0              | 1           | 0x2000      | 0x300 | 0x01           | 0x01      | 1         | 0x14        | Float 32  | Gross weight - rounded             |
| 0              | 1           | 0x2001      | 0x300 | 0x01           | 0x02      | 1         | 0x15        | Float 32  | Gross weight - rounded             |
| 0              | 1           | 0x2002      | 0x300 | 0x01           | 0x03      | 1         | 0x16        | Float 32  | Tare weight - rounded              |
| 0              | 1           | 0x2003      | 0x300 | 0x01           | 0x04      | 1         | 0x17        | Float 32  | Net weight - rounded               |
| 0              | 1           | 0x2004      | 0x300 | 0x01           | 0x05      | 1         | 0x18        | Float 32  | Gross weight - internal resolution |
| 0              | 1           | 0x2005      | 0x300 | 0x01           | 0x06      | 1         | 0x19        | Float 32  | Tare weight - internal resolution  |
| 0              | 1           | 0x2006      | 0x300 | 0x01           | 0x07      | 1         | 0x1A        | Float 32  | Net weight - internal resolution   |

# **■** Note

- Reports weight data in display unit
- Check device status group ([Parameters of measuring block (read) ▶ Page 7])
  - Data okay
  - Alarm condition
  - Center of zero
  - Motion
  - Net mode
  - Alternative weight unit

### 11.2 Zero / tare commands

Zero / tare commands are commands for zero and tare settings.

### Cyclic commands - measuring block

| Command | Description                                                      |
|---------|------------------------------------------------------------------|
| 400     | Tare when stable                                                 |
| 401     | Zero when stable                                                 |
| 402     | Clear tare                                                       |
| 403     | Tare immediately                                                 |
| 404     | Zero immediately                                                 |
| 201     | Preset tare (display unit); Parameter = PreTareWeight (float 32) |

### Acyclic commands - read

| PROFINET IO RT |             | EtherNet/IP |       |          | PROFIBUS<br>DP |      | Data Type | Description |                            |
|----------------|-------------|-------------|-------|----------|----------------|------|-----------|-------------|----------------------------|
| Slot           | Sub<br>slot | Index       | Class | Instance | Attribute      | Slot | Index     | Type bits   |                            |
| 0              | 1           | 0x2009      | 0x300 | 0x01     | 0x17           | 1    | 0x24      | UInt 16     | Zero procedure status bits |
| 0              | 1           | 0x2008      | 0x300 | 0x01     | 0x16           | 1    | 0x1F      | UInt 16     | Tare procedure status bits |

### Acyclic commands - write

| PROFINET IO RT |             | EtherNet/IP |       |          | PROFIBUS<br>DP |      | Data Type | Description |                           |
|----------------|-------------|-------------|-------|----------|----------------|------|-----------|-------------|---------------------------|
| Slot           | Sub<br>slot | Index       | Class | Instance | Attribute      | Slot | Index     | Type bits   |                           |
| 0              | 1           | 0x2010      | 0x300 | 0x01     | 0x09           | 1    | 0x1C      | UInt 8      | Tare when stable          |
| 0              | 1           | 0x2013      | 0x300 | 0x01     | 0x14           | 1    | 0x22      | UInt 8      | Zero when stable          |
| 0              | 1           | 0x2012      | 0x300 | 0x01     | 0x11           | 1    | 0x1D      | UInt 8      | Clear tare                |
| 0              | 1           | 0x2011      | 0x300 | 0x01     | 0x10           | 1    | 0x1E      | UInt 8      | Tare immediately          |
| 0              | 1           | 0x2014      | 0x300 | 0x01     | 0x15           | 1    | 0x23      | UInt 8      | Zero immediately          |
| 0              | 1           | 0x2020      | 0x300 | 0x01     | 0x08           | 1    | 0x1B      | Float 32    | Preset tare (display unit |

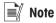

- Check device status group ([Parameters of measuring block (read) ▶ Page 7])
  - Data okay
  - Alarm condition
  - Center of zero
  - Motion
  - Net mode
  - Alternative weight unit

# 11.3 Filter settings

Filter settings are commands for changing the filter behavior.

### Cyclic commands - measuring block

| Command | Description                     |
|---------|---------------------------------|
| 290     | Write weighing mode             |
| 90      | Report weighing mode            |
| 291     | Write weighing environment      |
| 91      | Report weighing environment     |
| 292     | Write filter cut-off frequency  |
| 92      | Report filter cut-off frequency |
| 290     | Write weighing mode             |

### Acyclic commands - read / write

| PROFINET IO RT |             | EtherNet/IP |       |          | PROFIBUS<br>DP |      | Data Type | Description |                      |
|----------------|-------------|-------------|-------|----------|----------------|------|-----------|-------------|----------------------|
| Slot           | Sub<br>slot | Index       | Class | Instance | Attribute      | Slot | Index     | Type bits   |                      |
| 0              | 1           | 0x4256      | 0x415 | 0x01     | 0x06           | 1    | 0x41      | Float 32    | Weighing mode        |
| 0              | 1           | 0x4257      | 0x415 | 0x01     | 0x07           | 1    | 0x42      | Float 32    | Weighing environment |
| 0              | 1           | 0x4258      | 0x415 | 0x01     | 0x08           | 1    | 0x43      | Float 32    | Cut-off frequency    |

### **Parameters**

| Parameter         | Command value                                                       |  |  |  |  |  |  |
|-------------------|---------------------------------------------------------------------|--|--|--|--|--|--|
| Weighing mode     | 0: Universal weighing                                               |  |  |  |  |  |  |
|                   | 2: Fix filter                                                       |  |  |  |  |  |  |
| Weighing          | O: Very stable                                                      |  |  |  |  |  |  |
| environment       | 1: Stable                                                           |  |  |  |  |  |  |
|                   | 2: Standard                                                         |  |  |  |  |  |  |
|                   | 3: Unstable                                                         |  |  |  |  |  |  |
|                   | 4: Very unstable                                                    |  |  |  |  |  |  |
| Cut-off frequency | 0: Predefined frequency used, changeable over weighing environment. |  |  |  |  |  |  |
|                   | 0.001 Hz - 20.0 Hz                                                  |  |  |  |  |  |  |

## **■** Note

# 11.4 Stability criteria settings

Stability criteria settings are commands for weighing tare and zeroing.

### Cyclic commands - measuring block

| Command | Description                          |  |  |  |  |  |
|---------|--------------------------------------|--|--|--|--|--|
| 84      | Report observation time for zero     |  |  |  |  |  |
| 284     | Write observation time for zero      |  |  |  |  |  |
| 85      | Report tolerance for zero            |  |  |  |  |  |
| 285     | Write tolerance for zero             |  |  |  |  |  |
| 86      | Report observation time for tare     |  |  |  |  |  |
| 286     | Write observation time for tare      |  |  |  |  |  |
| 87      | Report tolerance for tare            |  |  |  |  |  |
| 287     | Write tolerance for tare             |  |  |  |  |  |
| 88      | Report observation time for weighing |  |  |  |  |  |
| 288     | Write observation time for weighing  |  |  |  |  |  |
| 89      | Report tolerance for weighing        |  |  |  |  |  |
| 289     | Write tolerance for weighing         |  |  |  |  |  |

### Acyclic commands - read / write

| PROFINET IO RT |             | EtherNet/IP |       |          | PROFIBUS<br>DP |      | Data Type | Description |                               |
|----------------|-------------|-------------|-------|----------|----------------|------|-----------|-------------|-------------------------------|
| Slot           | Sub<br>slot | Index       | Class | Instance | Attribute      | Slot | Index     | Type bits   |                               |
| 0              | 1           | 0x4353      | 0x417 | 0x01     | 0x03           | 1    | 0x48      | Float 32    | Observation time for zero     |
| 0              | 1           | 0x4354      | 0x417 | 0x01     | 0x04           | 1    | 0x49      | Float 32    | Tolerance for zero            |
| 0              | 1           | 0x4355      | 0x417 | 0x01     | 0x05           | 1    | 0x4A      | Float 32    | Observation time for tare     |
| 0              | 1           | 0x4356      | 0x417 | 0x01     | 0x06           | 1    | 0x4B      | Float 32    | Tolerance for tare            |
| 0              | 1           | 0x4357      | 0x417 | 0x01     | 0x07           | 1    | 0x4C      | Float 32    | Observation time for weighing |
| 0              | 1           | 0x4358      | 0x417 | 0x01     | 0x08           | 1    | 0x4D      | Float 32    | Tolerance for weighing        |

### **Parameters**

| Parameter        | Command value      |
|------------------|--------------------|
| Observation time | 0.1 - 4.0 seconds  |
| Tolerance        | 0.25 - 1000 digits |

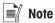

# 11.5 General settings

General settings are commands for general weight value configuration.

### Cyclic commands - measuring block

| Command | Description         |
|---------|---------------------|
| 296     | Write readability   |
| 96      | Report readability  |
| 283     | Write timeout time  |
| 83      | Report timeout time |

### Acyclic commands - read / write

| PROFINET IO RT |             | EtherNet/IP |       |          | PROFIBUS<br>DP |      | Data Type | Description |                         |
|----------------|-------------|-------------|-------|----------|----------------|------|-----------|-------------|-------------------------|
| Slot           | Sub<br>slot | Index       | Class | Instance | Attribute      | Slot | Index     | Type bits   |                         |
| 0              | 1           | 0x4351      | 0x417 | 0x01     | 0x01           | 1    | 0x46      | Float 32    | General timeout         |
| 0              | 1           | 0x436E      | 0x417 | 0x01     | 0x1E           | 1    | 0x63      | UInt 8      | Automatic zero tracking |
| 0              | 1           | 0x436F      | 0x417 | 0x01     | 0x1F           | 1    | 0x64      | UInt 8      | Zeroing at start-up     |
| 0              | 1           | 0x430B      | 0x416 | 0x01     | ОхОВ           | 1    | 0x7A      | Float 32    | Readability             |
| 0              | 1           | 0x4301      | 0x416 | 0x01     | 0x01           | 1    | 0x70      | Float 32    | Geo code                |

### **Parameters**

| Parameter           | Command value     |
|---------------------|-------------------|
| Timeout time        | 0 - 65535 seconds |
| Automatic zero      | 0: Disabled       |
| tracking            | 1: Enabled        |
| Zeroing at start-up | 0: Disabled       |
|                     | 1: Enabled        |
| Readability         | 0: 1d             |
| (d=digits)          | 1: 10d            |
|                     | 2: 100d           |
|                     | 3: 1000d          |
|                     | 4: 2d             |
|                     | 5: 5d             |
| Geo code            | -1.0 31.0         |

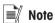

## 11.6 Adjustment / test

Adjustment / test commands are commands for internal and external adjustment and tests.

### Cyclic commands - measuring block

Not supported

### Acyclic commands - read

| PROFINET IO RT |             | EtherNet/IP |       |          | PROFIBUS<br>DP |      | Data Type | Description |                                        |
|----------------|-------------|-------------|-------|----------|----------------|------|-----------|-------------|----------------------------------------|
| Slot           | Sub<br>slot | Index       | Class | Instance | Attribute      | Slot | Index     | Type bits   |                                        |
| 0              | 1           | 0x4007      | 0x410 | 0x01     | 0x07           | 1    | 0x86      | UInt 16     | Adjustment and test status Information |
| 0              | 1           | 0x4008      | 0x410 | 0x01     | 0x08           | 1    | 0x87      | Float 32    | Test deviation                         |
| 0              | 1           | 0x4011      | 0x410 | 0x01     | 0x11           | 1    | 0x91      | Float 32    | Requested weight                       |

### Acyclic commands - write

| PRO  | PROFINET IO RT |        | EtherNet/IP |          |           | PRO<br>DP | FIBUS | Data Type | Description                           |
|------|----------------|--------|-------------|----------|-----------|-----------|-------|-----------|---------------------------------------|
| Slot | Sub<br>slot    | Index  | Class       | Instance | Attribute | Slot      | Index | Type bits |                                       |
| 0    | 1              | 0x4001 | 0x410       | 0x01     | 0x01      | 1         | 0x80  | UInt 8    | Start adjustment with internal weight |
| 0    | 1              | 0x4002 | 0x410       | 0x01     | 0x02      | 1         | 0x81  | UInt 8    | Start adjustment with external weight |
| 0    | 1              | 0x4003 | 0x410       | 0x01     | 0x03      | 1         | 0x82  | UInt 8    | Start customer standard calibration   |
| 0    | 1              | 0x4004 | 0x410       | 0x01     | 0x04      | 1         | 0x83  | UInt 8    | Cancel adjustment / test              |
| 0    | 1              | 0x4005 | 0x410       | 0x01     | 0x05      | 1         | 0x84  | UInt 8    | Start test with internal weight       |
| 0    | 1              | 0x4006 | 0x410       | 0x01     | 0x06      | 1         | 0x85  | UInt 8    | Start test with external weight       |
| 0    | 1              | 0x4009 | 0x410       | 0x01     | 0x09      | 1         | 0x88  | Float 32  | External adjustment weight            |
| 0    | 1              | 0x4012 | 0x410       | 0x01     | 0x12      | 1         | 0x92  | Float 32  | External test weight                  |

#### **Parameters**

| Parameter                        | Command value                            |
|----------------------------------|------------------------------------------|
| External adjustment weight       | Weight in gram depending on the product. |
| External calibration test weight |                                          |

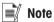

• To cancel the adjustment/test a 1 must be sent to the device.

### **Response information**

### Adjustment / calibration status

see [Other command responses ▶ Page 25]

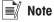

### **Examples**

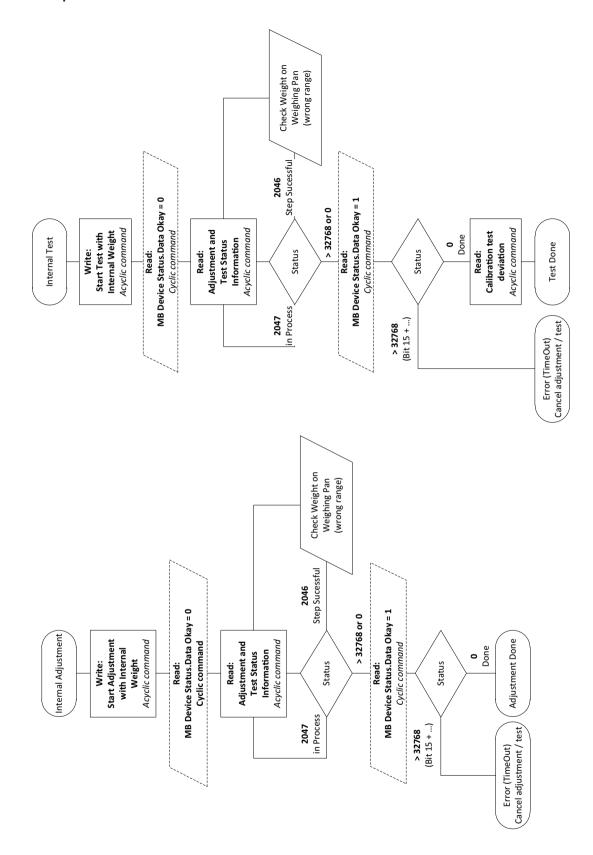

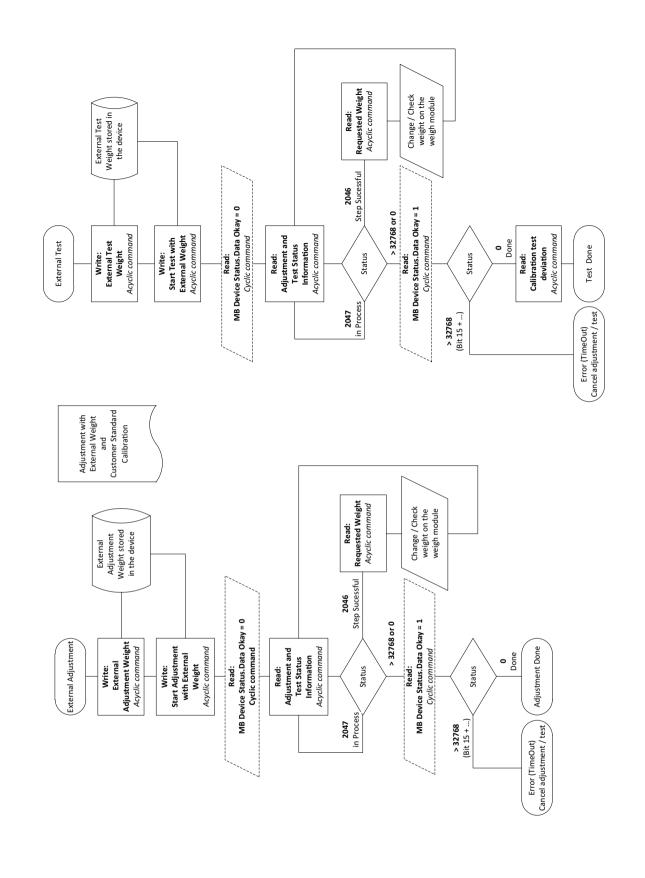

# 11.7 Weigh module information

Weigh module information are commands for information about the weigh modules.

### Cyclic commands - measuring block

Not supported

## Acyclic commands - read

| PROFINET IO RT |             | EtherNet/IP |       |          | PRO<br>DP | FIBUS | Data Type | Description |                              |
|----------------|-------------|-------------|-------|----------|-----------|-------|-----------|-------------|------------------------------|
| Slot           | Sub<br>slot | Index       | Class | Instance | Attribute | Slot  | Index     | Type bits   |                              |
| 0              | 1           | 0x4367      | 0x417 | 0x01     | 0x17      | 1     | 0x5C      | Float 32    | Maximal capacity             |
| 0              | 1           | 0x4366      | 0x417 | 0x01     | 0x16      | 1     | 0x5B      | Float 32    | Readability                  |
| 0              | 1           | 0x2041      | 0x302 | 0x01     | 0x02      | 1     | 0x28      | UInt 16     | Alarm status group           |
| 0              | 1           | 0x2050      | 0x303 | 0x01     | 0x01      | 1     | 0x2B      | String 160  | Model type                   |
| 0              | 1           | 0x2053      | 0x303 | 0x01     | 0x04      | 1     | 0x2E      | String 160  | Software OS version          |
| 0              | 1           | 0x2054      | 0x303 | 0x01     | 0x05      | 1     | 0x2F      | String 160  | Fieldbus stack version       |
| 0              | 1           | 0x2055      | 0x303 | 0x01     | 0x06      | 1     | 0x30      | String 160  | Software application version |
| 0              | 1           | 0x2056      | 0x303 | 0x01     | 0x07      | 1     | 0x31      | String 160  | SAI version                  |

# 11.8 Diagnostic

Diagnostic commands are commands for information about the weight modules.

## Cyclic commands - measuring block

| Command | Description          |
|---------|----------------------|
| 97      | Internal temperature |

### Acyclic commands - read (SLP85xD)

| PRO  | FINET | IO RT  | EtherNet/IP |          |           | PRO<br>DP | FIBUS | Data Type  | Description                     |
|------|-------|--------|-------------|----------|-----------|-----------|-------|------------|---------------------------------|
| Slot | Sub   | Index  | Class       | Instance | Attribute | Slot      | Index | Type bits  |                                 |
| 0    | 1     | 0x4169 | 0x413       | 0x01     | 0x19      | 1         | 0xB8  | Float 32   | Internal temperature            |
| 0    | 1     | 0x4161 | 0x413       | 0x01     | 0x11      | 1         | 0xB0  | Struct 256 | Voltage monitor channels        |
| 0    | 1     | 0x4162 | 0x413       | 0x01     | 0x12      | 1         | 0xB1  | Struct 512 | Load cycle monitor channels     |
| 0    | 1     | 0x4163 | 0x413       | 0x01     | 0x13      | 1         | 0xB2  | Float 32   | Zero deviation                  |
| 0    | 1     | 0x4164 | 0x413       | 0x01     | 0x14      | 1         | 0xB3  | Struct 256 | Zero deviation monitor channels |
| 0    | 1     | 0x4165 | 0x413       | 0x01     | 0x15      | 1         | 0xB4  | Struct 512 | Temperature monitor channels    |
| 0    | 1     | 0x4166 | 0x413       | 0x01     | 0x16      | 1         | 0xB5  | Struct 96  | Temperature gradient            |
| 0    | 1     | 0x4167 | 0x413       | 0x01     | 0x17      | 1         | 0xB6  | Struct 128 | Temperature gradient channels   |
| 0    | 1     | 0x4168 | 0x413       | 0x01     | 0x18      | 1         | 0xB7  | Struct 128 | Temperature values              |

# 11.9 SLP85xD filling process

More information about the configuration of the filing application can be found in the SLP85xD application note: www.mt.com/SLP85xD.

The following load cells have an integrated filling application: SLP852D and SLP854D.

### Cyclic commands - measuring block

| Command | Description                |
|---------|----------------------------|
| 500     | Run filling application    |
| 501     | Pause filling application  |
| 502     | Resume filling application |

### Acyclic commands - read

| PROFINET IO RT |             | EtherNet/IP |       |          | PROFIBUS<br>DP |      | Data Type | Description |                            |
|----------------|-------------|-------------|-------|----------|----------------|------|-----------|-------------|----------------------------|
| Slot           | Sub<br>slot | Index       | Class | Instance | Attribute      | Slot | Index     | Type bits   |                            |
| 0              | 1           | 0x420D      | 0x414 | 0x01     | 0x0D           | 1    | OxFB      | Struct 224  | Filling statistics         |
| 0              | 1           | 0x420F      | 0x414 | 0x01     | 0x0F           | 1    | 0xFD      | UInt 16     | Filling application status |
| 0              | 1           | 0x4210      | 0x414 | 0x01     | 0x10           | 1    | OxFE      | UInt 8      | Report filling status      |

### Acyclic commands - write

| PROFINET IO RT |             | EtherNet/IP |       |          | PROFIBUS<br>DP |      | Data Type | Description |                          |
|----------------|-------------|-------------|-------|----------|----------------|------|-----------|-------------|--------------------------|
| Slot           | Sub<br>slot | Index       | Class | Instance | Attribute      | Slot | Index     | Type bits   |                          |
| 0              | 1           | 0x420E      | 0x414 | 0x01     | 0x0E           | 1    | 0xFC      | UInt 8      | Clear filling statistics |
| 0              | 1           | 0x4211      | 0x414 | 0x01     | 0x11           | 1    | OxFF      | UInt 8      | Control filling status   |

### Acyclic commands - read/write

| PRO  | PROFINET IO RT |        | EtherNet/IP |          |           | PRO<br>DP | FIBUS | Data Type  | Description               |
|------|----------------|--------|-------------|----------|-----------|-----------|-------|------------|---------------------------|
| Slot | Sub<br>slot    | Index  | Class       | Instance | Attribute | Slot      | Index | Type bits  |                           |
| 0    | 1              | 0x4201 | 0x414       | 0x01     | 0x01      | 1         | OxEF  | Struct 32  | Automatic prefilling      |
| 0    | 1              | 0x4202 | 0x414       | 0x01     | 0x02      | 1         | 0xF0  | UInt 16    | Material filling duration |
| 0    | 1              | 0x4203 | 0x414       | 0x01     | 0x03      | 1         | 0xF1  | UInt 8     | Automatic refilling       |
| 0    | 1              | 0x4204 | 0x414       | 0x01     | 0x04      | 1         | 0xF2  | Struct 128 | Target weight             |
| 0    | 1              | 0x4205 | 0x414       | 0x01     | 0x05      | 1         | 0xF3  | Struct 24  | Optimization function     |
| 0    | 1              | 0x4206 | 0x414       | 0x01     | 0x06      | 1         | 0xF4  | Struct 480 | Weight monitor function   |
| 0    | 1              | 0x4207 | 0x414       | 0x01     | 0x07      | 1         | 0xF5  | Struct 320 | Time monitor function     |
| 0    | 1              | 0x4208 | 0x414       | 0x01     | 0x08      | 1         | 0xF6  | Struct 64  | Filter stability criteria |
| 0    | 1              | 0x4209 | 0x414       | 0x01     | 0x09      | 1         | 0xF7  | Struct 480 | Filing phase              |
| 0    | 1              | 0x420A | 0x414       | 0x01     | OxOA      | 1         | 0xF8  | Struct 192 | Automatic tare            |
| 0    | 1              | 0x420B | 0x414       | 0x01     | ОхОВ      | 1         | 0xF9  | Struct 80  | Digital output function   |
| 0    | 1              | 0x420C | 0x414       | 0x01     | 0x0C      | 1         | OxFA  | Struct 48  | Emptying function         |

# 12 ACT350 Comparator Commands

| Command                   | Description                   | Value |
|---------------------------|-------------------------------|-------|
| Report Comparator 1 Limit | Read value for comparator # 1 | 40    |
| Report Comparator 2 Limit | Read value for comparator # 2 | 42    |
| Report Comparator 3 Limit | Read value for comparator # 3 | 44    |
| Report Comparator 4 Limit | Read value for comparator # 4 | 46    |
| Report Comparator 5 Limit | Read value for comparator # 5 | 48    |

| Command                  | Description                    | Value |
|--------------------------|--------------------------------|-------|
| Write Comparator 1 Limit | Write value for comparator # 1 | 240   |
| Write Comparator 2 Limit | Write value for comparator # 2 | 242   |
| Write Comparator 3 Limit | Write value for comparator # 3 | 244   |
| Write Comparator 4 Limit | Write value for comparator # 4 | 246   |
| Write Comparator 5 Limit | Write value for comparator # 5 | 248   |

# 13 ACT350 Acyclic Commands (Level-2 Variables)

| Command                     | Description                                | Read/<br>Write | Data<br>type | PROFI<br>BUS<br>slot | PROFI<br>BUS<br>Index | EIP<br>class<br>code | EIP<br>instance<br>values | EIP<br>attribute<br># | PROFINET<br>slot<br>+subslot | PROFINET<br>Index<br>Value |
|-----------------------------|--------------------------------------------|----------------|--------------|----------------------|-----------------------|----------------------|---------------------------|-----------------------|------------------------------|----------------------------|
| Application-Specific Comma  | nds                                        |                |              | -                    |                       |                      |                           |                       |                              |                            |
| Report Comparator 1 Limit   | Read value for comparator # 1              | Read           | float,4      | 2                    | 0x04                  | 0x411                | 1                         | 0x05                  | 0,1                          | 0x4055                     |
| Write Comparator 1 Limit    | Write value for comparator # 1             | Write          | float,4      |                      |                       |                      |                           |                       |                              |                            |
| Report Comparator 2 Limit   | Read value for comparator # 2              | Read           | float,4      | 2                    | 0x05                  | 0x411                | 1                         | 0x06                  | 0,1                          | 0x4056                     |
| Write Comparator 2 Limit    | Write value for comparator # 2             | Write          | float,4      |                      |                       |                      |                           |                       |                              |                            |
| Report Comparator 3 Limit   | Read value for comparator # 3              | Read           | float,4      | 2                    | 0x06                  | 0x411                | 1                         | 0x07                  | 0,1                          | 0x4057                     |
| Write Comparator 3 Limit    | Write value for comparator # 3             | Write          | float,4      |                      |                       |                      |                           |                       |                              |                            |
| Report Comparator 4 Limit   | Read value for comparator # 4              | Read           | float,4      | 2                    | 0x07                  | 0x411                | 1                         | 0x08                  | 0,1                          | 0x4058                     |
| Write Comparator 4 Limit    | Write value for comparator # 4             | Write          | float,4      |                      |                       |                      |                           |                       |                              |                            |
| Report Comparator 5 Limit   | Read value for comparator # 5              | Read           | float,4      | 2                    | 0x08                  | 0x411                | 1                         | 0x09                  | 0,1                          | 0x4059                     |
| Write Comparator 5 Limit    | Write value for comparator # 5             | Write          | float,4      |                      |                       |                      |                           |                       |                              |                            |
| Report # of Comparator used | Read how many comparators are used         | Read           | byte, 1      | 2                    | 0x03                  | 0x411                | 1                         | 0x04                  | 0,1                          | 0x4054                     |
| Write # of Comparator used  | Write how many comparators are used        | Write          | byte, 1      |                      |                       |                      |                           |                       |                              |                            |
| Apply parameters            | Apply parameters, reinitialize             | Write          | byte, 1      | 2                    | 0x1E                  | 0x411                | 1                         | 0x1F                  | 0,1                          | 0x406F                     |
| Report #1 Input Polarity    | Read DI/O Input 1 polarity                 | Read           | byte, 1      | 2                    | 0x10                  | 0x418                | 1                         | 0x01                  | 0,1                          | 0x4401                     |
| Write #1 Input Polarity     | Set DI/O Input 1 polarity                  | Write          | byte, 1      | 2                    |                       |                      |                           |                       |                              |                            |
| Report #1 Input Assignment  | Read functionality assignment on Input 1   | Read           | byte, 1      | 2                    | 0x11                  | 0x418                | 1                         | 0x02                  | 0,1                          | 0x4402                     |
| Write #1 Input Assignment   | Select functionality assignment on Input 1 | Write          | byte, 1      | 2                    |                       |                      |                           |                       |                              |                            |
| Report #2 Input Polarity    | Read DI/O Input 2 polarity                 | Read           | byte, 1      | 2                    | 0x13                  | 0x418                | 1                         | 0x04                  | 0,1                          | 0x4404                     |
| Write #2 Input Polarity     | Set DI/O Input 2 polarity                  | Write          | byte, 1      | 2                    |                       |                      |                           |                       |                              |                            |
| Report #2 Input Assignment  | Read functionality assignment on Input 2   | Read           | byte, 1      | 2                    | 0x14                  | 0x418                | 1                         | 0x05                  | 0,1                          | 0x4405                     |
| Write #2 Input Assignment   | Select functionality assignment on Input 2 | Write          | byte, 1      | 2                    |                       |                      |                           |                       |                              |                            |

| Command                     | Description                                               | Read/<br>Write | Data<br>type | PROFI<br>BUS<br>slot | PROFI<br>BUS<br>Index | EIP<br>class<br>code | EIP<br>instance<br>values | EIP<br>attribute<br># | PROFINET<br>slot<br>+subslot | PROFINET<br>Index<br>Value |
|-----------------------------|-----------------------------------------------------------|----------------|--------------|----------------------|-----------------------|----------------------|---------------------------|-----------------------|------------------------------|----------------------------|
| Report #3 Input Polarity    | Read DI/O Input 3 polarity                                | Read           | byte, 1      | 2                    | 0x16                  | 0x418                | 1                         | 0x07                  | 0,1                          | 0x4407                     |
| Write #3 Input Polarity     | Set DI/O Input 3 polarity                                 | Write          | byte, 1      | 2                    |                       |                      |                           |                       |                              |                            |
| Report #3 Input Assignment  | Read functionality assignment on Input 3                  | Read           | byte, 1      | 2                    | 0x17                  | 0x418                | 1                         | 0x08                  | 0,1                          | 0x4408                     |
| Write #3 Input Assignment   | Select functionality assignment on Input 3                | Write          | byte, 1      | 2                    |                       |                      |                           |                       |                              |                            |
| Report Output Polarity      | Read DI/O Output polarity                                 | Read           | byte, 1      | 2                    | 0x1C                  | 0x418                | 1                         | 0x0D                  | 0,1                          | 0x440D                     |
| Write Output Polarity       | Write DI/O Output polarity                                | Write          | byte, 1      | 2                    |                       |                      |                           |                       |                              |                            |
| Report #1 Output Assignment | Read functionality assignment on Output 1                 | Read           | byte, 1      | 2                    | 0x1D                  | 0x418                | 1                         | 0x0E                  | 0,1                          | 0x440E                     |
| Write #1 Output Assignment  | Select functionality assignment on Output 1               | Write          | byte, 1      | 2                    |                       |                      |                           |                       |                              |                            |
| Report #2 Output Assignment | Read functionality assignment on Output 2                 | Read           | byte, 1      | 2                    | 0x24                  | 0x418                | 1                         | 0x15                  | 0,1                          | 0x4415                     |
| Write #2 Output Assignment  | Select functionality assignment on Output 2               | Write          | byte, 1      | 2                    |                       |                      |                           |                       |                              |                            |
| Report #3 Output Assignment | Read functionality assignment on Output 3                 | Read           | byte, 1      | 2                    | 0x2B                  | 0x418                | 1                         | 0x1C                  | 0,1                          | 0x441C                     |
| Write #3 Output Assignment  | Select functionality assignment on Output 3               | Write          | byte, 1      | 2                    |                       |                      |                           |                       |                              |                            |
| Report #4 Output Assignment | Read functionality assignment on Output 4                 | Read           | byte, 1      | 2                    | 0x32                  | 0x418                | 1                         | 0x23                  | 0,1                          | 0x4423                     |
| Write #4 Output Assignment  | Select functionality assignment on Output 4               | Write          | byte, 1      | 2                    |                       |                      |                           |                       |                              |                            |
| Report #5 Output Assignment | Read functionality assignment on Output 5                 | Read           | byte, 1      | 2                    | 0x39                  | 0x418                | 1                         | 0x2A                  | 0,1                          | 0x442A                     |
| Write #5 Output Assignment  | Select functionality assignment on Output 5               | Write          | byte, 1      | 2                    |                       |                      |                           |                       |                              |                            |
| Comparator status group 1   | Comparator status group 1 according specification page 24 | Read           | short,2      | 1                    | 0xD0                  | 0x411                | 1                         | 0x01                  | 0,1                          | 0x4051                     |

| Command                          | Description                                                                                                    | Read/<br>Write | Data<br>type            | PROFI<br>BUS<br>slot | PROFI<br>BUS<br>Index | EIP<br>class<br>code | EIP<br>instance<br>values | EIP<br>attribute<br># | PROFINET<br>slot<br>+subslot | PROFINET<br>Index<br>Value |
|----------------------------------|----------------------------------------------------------------------------------------------------|----------------|-------------------------|----------------------|-----------------------|----------------------|---------------------------|-----------------------|------------------------------|----------------------------|
| Diagnostic Commands              |                                                                                                    |                | -                       |                      |                       |                      |                           | 1                     |                              |                            |
| Display - Energy Saving Mode     | Time value for the display to turn off "<br>Green MT feature"                                                                   | Read/<br>Write | float,4                 | 1                    | 0x78                  | 0x416                | 1                         | 0x09                  | 0,1                          | 0x4309                     |
| Update CANMaster power diagnosis | Send 1 command to update the voltage and current of CANMaster                                                                   | Write          | byte, 1                 | 1                    | OxCE                  | 0x413                | 1                         | 0x2E                  | 0,1                          | 0x417E                     |
| Maximum supply power for LCs     | Inquire maximum supply voltage for LCs in history as mv for unit                                                                | Read           | unsign<br>ed<br>short,2 | 1                    | OxCF                  | 0x413                | 1                         | 0x2F                  |                              | 0x417F                     |
| Maximum supply current for LCs   | Inquire maximum supply voltage for LCs in history as mA for unit                                                                | Read           | short,2                 | 1                    | OxEC                  | 0x413                | 1                         | 0x30                  | 0,1                          | 0x4180                     |
| Supply power error counts        | Inquire supply power error counts.  Once over current happened, the error counts would increase one.  Int type, range 0~65535   | Read           | unsign<br>ed<br>short,2 | 1                    | 0xD1                  | 0x413                | 1                         | 0x31                  |                              | 0x4181                     |
| Supply current error counts      | Inquire supply current error counts.  Once over current happened, the error counts would increase one.  Int type, range 0~65535 | Read           | unsign<br>ed<br>short,2 | 1                    | 0xD2                  | 0x413                | 1                         | 0x32                  | 0,1                          | 0x4182                     |
| Maximum voltage of CANH          | Inquire maximum voltage of CANH as mv for unit                                                                                  | Read           | short,2                 | 1                    | 0xD3                  | 0x413                | 1                         | 0x33                  |                              | 0x4183                     |
| Minimum voltage of CANH          | Inquire minimum voltage of CANH as mv for unit                                                                                  | Read           | short,2                 | 1                    | 0xD4                  | 0x413                | 1                         | 0x34                  | 0,1                          | 0x4184                     |
| Maximum voltage of CANL          | Inquire maximum voltage of CANL as mv for unit                                                                                  | Read           | short,2                 | 1                    | 0xD5                  | 0x413                | 1                         | 0x35                  |                              | 0x4185                     |
| Minimum voltage of CANL          | Inquire minimum voltage of CANL as mv for unit                                                                                  | Read           | short,2                 | 1                    | 0xD6                  | 0x413                | 1                         | 0x36                  | 0,1                          | 0x4186                     |
| Current supply power for LCs     | Inquire the current supply power for LCs                                                                                        | Read           | short,2                 | 1                    | 0xD7                  | 0x413                | 1                         | 0x37                  |                              | 0x4187                     |

| Command                           | Description                                                                                                    | Read/<br>Write | Data<br>type   | PROFI<br>BUS<br>slot | PROFI<br>BUS<br>Index | EIP<br>class<br>code | EIP<br>instance<br>values | EIP<br>attribute<br># | PROFINET<br>slot<br>+subslot | PROFINET<br>Index<br>Value |
|-----------------------------------|----------------------------------------------------------------------------------------------------|----------------|----------------|----------------------|-----------------------|----------------------|---------------------------|-----------------------|------------------------------|----------------------------|
| Current supply current for LCs    | Inquire the current supply current for LCs                                                                              | Read           | short,2        | 1                    | 0xD8                  | 0x413                | 1                         | 0x38                  | 0,1                          | 0x4188                     |
| Update LCs voltage diagnosis      | Send 1 to update the current<br>VIN_LC , VIN_COM,V_SHIELD voltage<br>of LCs, every LC need one second to<br>update data | Write          | byte, 1        | 1                    | 0xD9                  | 0x413                | 1                         | 0x39                  |                              | 0x4189                     |
| VIN_LC of LCs                     | Inquire the current VIN_LC voltage of LCs as mv for unit                                                                | Read           | long*1<br>4,56 | 1                    | OxDA                  | 0x413                | 1                         | 0x3A                  | 0,1                          | 0x418A                     |
| Temperature of LCs                | Inquire the current temperature of every LCs as °C for unit                                                             | Read           | long*1<br>4,56 | 1                    | OxDB                  | 0x413                | 1                         | 0x3B                  |                              | 0x418B                     |
| VIN_COM of LCs                    | Inquire the current VIN_COM voltage of every LCs as mv for unit                                                         | Read           | long*1<br>4,56 | 1                    | OxDC                  | 0x413                | 1                         | 0x3C                  | 0,1                          | 0x418C                     |
| V_SHIELD of LCs                   | Inquire the current V_SHIELD voltage of every LCs as mv for unit                                                        | Read           | long*1<br>4,56 | 1                    | 0xDD                  | 0x413                | 1                         | 0x3D                  |                              | 0x418D                     |
| Update LCs gas diagnosis          | Send 1 to update the current gas<br>sensor value of LCs, every LC need<br>maximum six seconds to update data            | Write          | byte, 1        | 1                    | OxDE                  | 0x413                | 1                         | 0x3E                  | 0,1                          | 0x418E                     |
| Gas concentration of LCs          | Inquire the current gas sensor value of LCs as percent for unit                                                         | Read           | long*1<br>4,56 | 1                    | OxDF                  | 0x413                | 1                         | 0x3F                  |                              | 0x418F                     |
| Update LCs information            | Send 1 to update the current capacity, unit, sw version of LCs, every LC need one seconds to update data                | Write          | byte, 1        | 1                    | 0xE0                  | 0x413                | 1                         | 0x40                  | 0,1                          | 0x4190                     |
| Communication error counts of LCs | Inquire the current communication error counts of every LC.                                                             | Read           | long*1<br>4,56 | 1                    | 0xE1                  | 0x413                | 1                         | 0x41                  |                              | 0x4191                     |
|                                   | Once first normal then LCs communication error happened, the error counts would increase one.                           |                |                |                      |                       |                      |                           |                       |                              |                            |
|                                   | Int type, range 0~65535                                                                                                 |                |                |                      |                       |                      |                           |                       |                              |                            |

| Command                                        | Description                                                                                                    | Read/<br>Write | Data<br>type   | PROFI<br>BUS<br>slot | PROFI<br>BUS<br>Index | EIP<br>class<br>code | EIP<br>instance<br>values | EIP<br>attribute<br># | PROFINET<br>slot<br>+subslot | PROFINET<br>Index<br>Value |
|------------------------------------------------|----------------------------------------------------------------------------------------------------|----------------|----------------|----------------------|-----------------------|----------------------|---------------------------|-----------------------|------------------------------|----------------------------|
| Overload normal range counts of LCs            | Inquire the current overload normal range counts of every LC.  Once first weight normal then overload between 101% ~ 150% of LC normal capacity happened, the error counts would increase one.  Int type, range 0~65535                                       | Read           | long*1<br>4,56 | 1                    | 0xE2                  | 0x413                | 1                         | 0x42                  | 0,1                          | 0x4192                     |
| Overload operate range counts of LCs           | Inquire the current overload operate range counts of every LC.  Once first weight normal then overload larger than 150% of LC normal capacity happened, the error counts would increase one.  Int type, range 0~65535                                         | Read           | long*1<br>4,56 | 1                    | OxE3                  | 0x413                | 1                         | 0x43                  |                              | 0x4193                     |
| Temperature beyond normal range counts of LCs  | Inquire the current temperature beyond normal range counts of every LC.  Once first normal then temperature beyond LC normal range happened, the error counts would increase one. Int type, range 0~65535                                                     | Read           | long*1<br>4,56 | 1                    | OxE4                  | 0x413                | 1                         | 0x44                  | 0,1                          | 0x4194                     |
| Temperature beyond operate range counts of LCs | Inquire the current temperature beyond operate range counts of every LC.  Once first normal then temperature beyond LC operate range happened, the error counts would increase one. Int type, range 0~65535  The operate ranges differ by LC type (index 736) | Read           | long*1<br>4,56 | 1                    | 0xE5                  | 0x413                | 1                         | 0x45                  |                              | 0x4195                     |

| Command                                                                          | Description                                                                                                    | Read/<br>Write | Data<br>type            | PROFI<br>BUS<br>slot | PROFI<br>BUS<br>Index | EIP<br>class<br>code | EIP<br>instance<br>values | EIP<br>attribute<br># | PROFINET<br>slot<br>+subslot | PROFINET<br>Index<br>Value |
|----------------------------------------------------------------------------------|----------------------------------------------------------------------------------------------------|----------------|-------------------------|----------------------|-----------------------|----------------------|---------------------------|-----------------------|------------------------------|----------------------------|
| Temperature beyond operate range counts of LCs after temperature RunFlat trigger | Inquire the current temperature beyond operate range counts of every LC after temperature RunFlat trigger.  Once first normal then temperature beyond LC operate range happened, the error counts would increase one. Int type, range 0~65535  The operate ranges differ by LC type (index 736) | Read           | long*1<br>4,56          | 1                    | OxE6                  | 0x413                | 1                         | 0x46                  | 0,1                          | 0x4196                     |
| PLC communication failure count                                                  | Cable / PLC /Device failure Each time fieldbus lost connection, count increase one                                                                                                    | Read           | unsign<br>ed<br>short,2 | 1                    | 0xE7                  | 0x413                | 1                         | 0x47                  |                              | 0x4197                     |
| Scale overload count                                                             | Scale overload count                                                                                                    | Read           | unsign<br>ed<br>long,4  | 1                    | 0xE8                  | 0x413                | 1                         | 0x48                  | 0,1                          | 0x4198                     |
| Scale calibration count                                                          | Scale calibration count                                                                                                    | Read           | unsign<br>ed<br>long,4  | 1                    | 0xE9                  | 0x413                | 1                         | 0x49                  |                              | 0x4199                     |
| Scale zero command count                                                         | Scale zero command count                                                                                                    | Read           | unsign<br>ed<br>long,4  | 1                    | OxEA                  | 0x413                | 1                         | Ox4A                  | 0,1                          | 0x419A                     |
| Scale zero command failed count                                                  | Scale zero command failed count                                                                                                    | Read           | unsign<br>ed<br>long,4  | 1                    | OxEB                  | 0x413                | 1                         | 0x4B                  |                              | 0x419B                     |

| Command                                         | Description                                                           | Read/<br>Write | Data<br>type            | PROFI<br>BUS<br>slot | PROFI<br>BUS<br>Index | EIP<br>class<br>code | EIP<br>instance<br>values | EIP<br>attribute<br># | PROFINET<br>slot<br>+subslot | PROFINET<br>Index<br>Value |
|-------------------------------------------------|-----------------------------------------------------------------------|----------------|-------------------------|----------------------|-----------------------|----------------------|---------------------------|-----------------------|------------------------------|----------------------------|
| Calibration / Adjustment Com                    | nmands                                                                |                |                         |                      |                       |                      |                           |                       |                              |                            |
| Abort Test Function /<br>Adjustment             | Abort Test Function / Adjustment                                      | Write          | byte, 1                 | 1                    | 0x83                  | 0x410                | 1                         | 0x04                  | 0,1                          | 0x4004                     |
| Report Adjustment / Test status                 | Adjustment / Test status                                              | Read           | unsign<br>ed<br>short,2 | 1                    | 0x86                  | 0x410                | 1                         | 0x07                  | 0,1                          | 0x4007                     |
| Set external adjustment weight and start adjust | Adjustment / Test value                                               | Write          | float,4                 | 1                    | 0x88                  | 0x410                | 1                         | 0x09                  | 0,1                          | 0x4009                     |
| Number of linearity ranges                      | Sets the unit to 0=None, 1=3, 2=4, 3=5 points of linearity adjustment | Read/<br>Write | unsign<br>ed<br>short,2 | 1                    | 0x89                  | 0x410                | 1                         | OxOA                  | 0,1                          | 0x400A                     |
| Zero Adjustment                                 | Resets the zero (absolute reference)                                  | Write          | byte, 1                 | 1                    | 0x8A                  | 0x410                | 1                         | 0x0B                  | 0,1                          | 0x400B                     |
| Zero Adjustment Count                           | Resets the zero (absolute reference)                                  | Read/<br>Write | long,4                  | 1                    | 0xE5                  | 0x410                | 1                         | 0x20                  | 0,1                          | 0x4020                     |
| Span Adjustment Value 1 xLow                    | Allows the replacement of a transmitter or Sensor                     | Read/<br>Write | float,4                 | 1                    | 0x8C                  | 0x410                | 1                         | 0x0C                  | 0,1                          | 0x400C                     |
| Span Adjustment Value 2 Low                     | Allows the replacement of a trans-<br>mitter or Sensor                | Read/<br>Write | float,4                 | 1                    | 0x8D                  | 0x410                | 1                         | 0x0D                  | 0,1                          | 0x400D                     |
| Span Adjustment Value 3<br>Middle               | Allows the replacement of a trans-<br>mitter or Sensor                | Read/<br>Write | float,4                 | 1                    | 0x8E                  | 0x410                | 1                         | 0x0E                  | 0,1                          | 0x400E                     |
| Span Adjustment Value 4<br>High                 | Allows the replacement of a trans-<br>mitter or Sensor                | Read/<br>Write | float,4                 | 1                    | 0x8F                  | 0x410                | 1                         | 0x0F                  | 0,1                          | 0x400F                     |
| Validate (Confirm) Adjustment                   | Allows the replacement of a trans-<br>mitter or Sensor                | Read/<br>Write | byte, 1                 | 1                    | 0x90                  | 0x410                | 1                         | 0x10                  | 0,1                          | 0x4010                     |
| Span Adjustment Counts 1<br>xLow                | Used with Span adjustment value to read/write calibration             | Read/<br>Write | long,4                  | 1                    | 0x93                  | 0x410                | 1                         | 0x13                  | 0,1                          | 0x4013                     |
| Span Adjustment Counts 2<br>Low                 | Used with Span adjustment value to read/write calibration             | Read/<br>Write | long,4                  | 1                    | 0x94                  | 0x410                | 1                         | 0x14                  | 0,1                          | 0x4014                     |
| Span Adjustment Counts 3<br>Middle              | Used with Span adjustment value to read/write calibration             | Read/<br>Write | long,4                  | 1                    | 0x95                  | 0x410                | 1                         | 0x15                  | 0,1                          | 0x4015                     |

| Command                                                         | Description                                                      | Read/<br>Write | Data<br>type            | PROFI<br>BUS<br>slot | PROFI<br>BUS<br>Index | EIP<br>class<br>code | EIP<br>instance<br>values | EIP<br>attribute<br># | PROFINET<br>slot<br>+subslot | PROFINET<br>Tindex<br>Value |
|-----------------------------------------------------------------|------------------------------------------------------------------|----------------|-------------------------|----------------------|-----------------------|----------------------|---------------------------|-----------------------|------------------------------|-----------------------------|
| Span Adjustment Counts 4<br>High                                | Used with Span adjustment value to read/write calibration        | Read/<br>Write | long,4                  | 1                    | 0x96                  | 0x410                | 1                         | 0x16                  | 0,1                          | 0x4016                      |
| Set number of steps & begin step calibration                    | Set number of steps and begin step calibration                   | Write          | byte, 1                 | 1                    | 0x97                  | 0x410                | 1                         | 0x17                  | 0,1                          | 0x4017                      |
| Sets weight value for current step in calibration & starts step | Set weight value for current step in calibration and starts step | Write          | float,4                 | 1                    | 0x98                  | 0x410                | 1                         | 0x18                  | 0,1                          | 0x4018                      |
| Get temporary weight in step mode                               | Set weight value for current step in calibration and starts step | Read           | float,4                 | 1                    | 0x8B                  | 0x410                | 1                         | 0x1F                  | 0,1                          | 0x401F                      |
| CalFree Plus                                                    | Trigger CalFress Plus calibration start                          | Read/<br>Write | unsign<br>ed<br>short,2 | 1                    | 0x9F                  | 0x410                | 1                         | Ox1E                  | 0,1                          | 0x401E                      |
| "d", increment                                                  | Smallest available digit                                         | Read/<br>Write | float,4                 | 1                    | 0x5B                  | 0x417                | 1                         | 0x16                  | 0,1                          | 0x4366                      |
| Nmax                                                            | Scale/Sensor capacity                                            | Read/<br>Write | float,4                 | 1                    | 0x5C                  | 0x417                | 1                         | 0x17                  | 0,1                          | 0x4367                      |
| Weight Unit                                                     | Weight unit (number representing unit from chart)                | Read/<br>Write | byte, 1                 | 1                    | 0x99                  | 0x300                | 1                         | 0x18                  | 0,1                          | 0x200A                      |

# 14 Test Commands

| Command            | Description                                          | Value |
|--------------------|------------------------------------------------------|-------|
| Alarm Bit          | FP = 0 to set OFF                                    | 1900  |
| Motion Bit         | FP = 1 to set ON or                                  | 1901  |
| Net Mode bit       | Turn on or off bit in scale status word when in test | 1902  |
| Center of zero bit | mode                                                 | 1903  |
| Alt weight bit     | Allows user to set state of status bit               | 1904  |
| Device bit 1       |                                                      | 1905  |
| Device bit 2       |                                                      | 1906  |
| Device bit 3       |                                                      | 1907  |
| Device bit 4       |                                                      | 1908  |
| Device bit 5       |                                                      | 1909  |
| Device bit 6       |                                                      | 1910  |
| Device bit 7       |                                                      | 1911  |

Test Commands SAI

# 15 General System Commands

| Command          | Description                                                                     | Value |
|------------------|---------------------------------------------------------------------------------|-------|
| Response only    | Command has been received and is being evaluated (in process)                   | 2047  |
| Response only    | Step successful                                                                 | 2046  |
| Response only    | Step successful, next value                                                     | 2045  |
| NOOP 1           | No operation command — used to test command response, clear prior command, etc. | 2000  |
| Next step 1      | Continue to next step in sequence                                               | 2002  |
| Next step 2      | Continue to next step in sequence                                               | 2003  |
| Cancel operation | Abort sequence response value means abort in process                            | 2004  |
| Retry Step       | After step failure, retries previous step in sequence                           | 2005  |
| Skip Step        | After step failure, skips step and advances to next in sequence                 | 2006  |

# 16 Special Commands

| Command        | Description                                                                                                    | Value               |
|----------------|----------------------------------------------------------------------------------------------------|---------------------|
| Test Command   | Used to determine communication works and byte /                                                                                                    | FP = 2.76           |
|                | word order & enter test mode                                                                                                    | Mask = 80h, 80h     |
|                |                                                                                                    | Cmd = 80h, 80h      |
|                |                                                                                                    | Bit 15 = 1 +        |
|                |                                                                                                    | 2185 for both words |
| Exit Test Mode | Used to return to normal operation                                                                                                    | FP & Mask = 0       |
|                |                                                                                                    | Cmd = 88h, 88h      |
|                |                                                                                                    | Bit 15 = 1 +        |
|                |                                                                                                    | 6553                |
| Response only  | These are used to indicate failed command status through the floating point field each of these responses turns on bit 15 and the bit value shown in () | Bit 15 = 1 +        |
| Response only  | Command failed invalid                                                                                                    | -1                  |
| Response only  | Command failed timeout                                                                                                    | -2                  |
| Response only  | Command failed unknown                                                                                                    | -4                  |
| Response only  | Command failed value invalid                                                                                                    | -8                  |
| Response only  | Command failed aborted                                                                                                    | -16                 |
| Response only  | Command step failed                                                                                                    | -32                 |
| Response only  | Test command failed                                                                                                    | -64                 |

Special Commands SAI

### 17 SAI Status Block Command List

Status block commands are commands for the status block which are selectable.

### Cyclic commands - status block

| Value          | Description                                      |
|----------------|--------------------------------------------------|
| 0<br>(default) | RedAlert alarm, Scale group, I/O group           |
| 1              | RedAlert alarm, Scale group, I/O group           |
| 2              | Report target / Comparator status                |
| 16             | Report comparator mix 1                          |
| 21             | RedAlert alarm, Alarm, Scale group               |
| 23             | Alarm, I/O group 1, Customer application group 1 |

### See also

Parameters of status block (read) ▶ Page 8

# 17.1 Cyclic command list for measuring block

| Value          | Description                              | WMF | SLP85xD | ACT350 | ACT350DIO | ACT350POWE |
|----------------|------------------------------------------|-----|---------|--------|-----------|------------|
| 0<br>(default) | Gross weight - rounded                   | Х   | Х       | Х      | Х         | х          |
| 1              | Gross weight - rounded                   | Х   | Х       | Х      | Х         | Х          |
| 2              | Tare weight - rounded                    | Х   | Х       | Х      | Х         | Х          |
| 3              | Net weight - rounded                     | Х   | Х       | Х      | Х         | Х          |
| 5              | Gross weight - internal resolution       | X   | X       | Х      | X         | х          |
| 6              | Tare weight - internal resolution        | Х   | Х       | Х      | X         | х          |
| 7              | Net weight - internal resolution         | Х   | Х       | Х      | Х         | х          |
| 400            | Tare when stable                         | Х   | Х       | Х      | Х         | Х          |
| 401            | Zero when stable                         | Х   | Х       | Х      | Х         | Х          |
| 402            | Clear tare                               | Х   | Х       | Х      | Х         | Х          |
| 403            | Tare immediately                         | Х   | Х       | Х      | Х         | Х          |
| 404            | Zero immediately                         | Х   | Х       | Х      | Х         | Х          |
| 201            | Preset tare (display unit)               | Х   | Х       | Х      | Х         | Х          |
| 290            | Write weighing mode                      | Х   | Х       |        |           |            |
| 1000           | Turn all internal & external outputs OFF |     |         |        | X         | х          |
| 8080h          | Start cyclic test mode                   |     |         | Х      | Х         | Х          |
| 8888h          | Stop cyclic test mode                    |     |         | Х      | Х         | Х          |
| 90             | Report weighing mode                     | Х   | Х       |        |           |            |
| 291            | Write weighing environment               | Х   | Х       |        |           |            |
| 91             | Report weighing environment              | Х   | Х       |        |           |            |
| 292            | Write filter cut-off frequency           | Х   | Х       |        |           |            |
| 92             | Report filter cut-off frequency          | Х   | Х       |        |           |            |
| 290            | Write weighing mode                      | Х   | Х       |        |           |            |
| 84             | Report observation time for zero         | Х   | Х       |        |           |            |

| Value | Description                                                   | WMF | SLP85xD | ACT350 | ACT350DIO | ACT350POWE |
|-------|---------------------------------------------------------------|-----|---------|--------|-----------|------------|
| 284   | Write observation time for zero                               | х   | Х       |        |           |            |
| 85    | Report tolerance for zero                                     | Х   | Х       |        |           |            |
| 285   | Write tolerance for zero                                      | Х   | Х       |        |           |            |
| 86    | Report observation time for tare                              | Х   | Х       |        |           |            |
| 286   | Write observation time for tare                               | Х   | Х       |        |           |            |
| 87    | Report tolerance for tare                                     | Х   | Х       |        |           |            |
| 287   | Write tolerance for tare                                      | Х   | Х       |        |           |            |
| 88    | Report observation time for weighing                          | Х   | Х       |        |           |            |
| 288   | Write observation time for weighing                           | Х   | X       |        |           |            |
| 89    | Report tolerance for weighing                                 | Х   | X       |        |           |            |
| 289   | Write tolerance for weighing                                  | Х   | Х       |        |           |            |
| 97    | Internal temperature                                          | х   |         |        |           |            |
| 500   | Run filling application                                       |     | Х       |        |           |            |
| 501   | Pause filling application                                     |     | Х       |        |           |            |
| 502   | Resume filling application                                    |     | Х       |        |           |            |
| 40    | Report comparator 1 limit                                     |     |         | Х      | Х         | х          |
| 42    | Report comparator 2 limit                                     |     |         | Х      | Х         | Х          |
| 44    | Report comparator 3 limit                                     |     |         | Х      | Х         | Х          |
| 46    | Report comparator 4 limit                                     |     |         | Х      | Х         | Х          |
| 48    | Report comparator 5 limit                                     |     |         | Х      | Х         | х          |
| 240   | Write comparator 1 limit                                      |     |         | Х      | Х         | х          |
| 242   | Write comparator 2 limit                                      |     |         | Х      | Х         | х          |
| 244   | Write comparator 3 limit                                      |     |         | Х      | Х         | х          |
| 246   | Write comparator 4 limit                                      |     |         | Х      | Х         | х          |
| 248   | Write comparator 5 limit                                      |     |         | Х      | X         | Х          |
| 1900  | Alarm bit                                                     |     |         | Х      | Х         | х          |
| 1901  | Motion bit                                                    |     |         | Х      | Х         | х          |
| 1902  | Net mode bit                                                  |     |         | Х      | Х         | Х          |
| 1903  | Center of zero bit                                            |     |         | Х      | Х         | х          |
| 1904  | Alt weight bit                                                |     |         | Х      | Х         | х          |
| 1905  | Device bit 1                                                  |     |         | Х      | Х         | х          |
| 1906  | Device bit 2                                                  |     |         | Х      | Х         | х          |
| 1907  | Device bit 3                                                  |     |         | Х      | Х         | Х          |
| 1908  | Device bit 4                                                  |     |         | Х      | Х         | Х          |
| 1909  | Device bit 5                                                  |     |         | Х      | Х         | х          |
| 1910  | Device bit 6                                                  |     |         | Х      | Х         | Х          |
| 1911  | Device bit 7                                                  |     |         | Х      | Х         | х          |
| 2047  | Command has been received and is being evaluated (in process) |     | Х       | Х      | Х         | Х          |
| 2046  | Step successful                                               |     |         | Х      | Х         | X          |
| 2045  | Step successful, next value                                   |     |         | Х      | X         | х          |

SAI Status Block Command List SAI

| Value | Description                                                     | WMF | SLP85xD | ACT350 | ACT350DIO | ACT350POWE |
|-------|-----------------------------------------------------------------|-----|---------|--------|-----------|------------|
| 2000  | No operation command – used to test command                     |     | X       | X      | X         | Х          |
| 2002  | Continue to next step in sequence                               |     |         | X      | X         | Х          |
| 2003  | Continue to next step in sequence                               |     |         | X      | X         | Х          |
| 2004  | Abort sequence response value means abort in process            |     | Х       | Х      | Х         | Х          |
| 2005  | After step failure, retries previous step in sequence           |     |         | Х      | Х         | Х          |
| 2006  | After step failure, skips step and advances to next in sequence |     |         | Х      | Х         | х          |

SAI Status Block Command List SAI

# Index

| A                                |        | M                                 |       |
|----------------------------------|--------|-----------------------------------|-------|
| Aborted command                  | 21     | Measuring block                   | 5     |
| Aborted command response         | 26     | commands                          | 23    |
| Acyclic data                     | 4      | operation commands                | 24    |
| Adjustment                       | 39     | Parameter                         | 7, 12 |
| Asynchronous data                | 4      | Report commands                   | 23    |
| C                                |        | write commands                    | 23    |
| Command sequence                 | 19     | Module information                | 42    |
| aborted command                  | 21     | Multi-step command                | 22    |
| multi-step command               | 22     | P                                 |       |
| receivin and executing a command | 20     | Parameter                         |       |
| Communication                    | 20     | Channel mask                      | 12    |
| EtherNet/IP                      | 31     | Command value                     | 12    |
| PROFINET IO RT                   | 29     | Command word                      | 12    |
| Cyclic data                      | 4      | Device status                     | 7     |
| •                                |        | I/O status group                  | 11    |
| D                                |        | Measuring block                   | 7, 12 |
| Data formats                     |        | Measuring value                   | 7     |
| EtherNet/IP                      | 31     | Red alert group                   | 8     |
| PROFINET IO RT                   | 29     | Reserved                          | 12    |
| Diagnostic                       | 43     | Response word                     | 8, 11 |
| E                                |        | Scale status group                | 9     |
| EtherNet/IP                      | 30     | Status block                      | 8, 12 |
| Communication                    | 31     | PROFINET IO RT                    | 28    |
| Data formats                     | 31     | Communication                     | 29    |
| Explicit messaging               | 4      | Data formats                      | 29    |
| F                                |        | R                                 |       |
| Filter settings                  | 36     | Receiving and executing a command | 20    |
| G                                |        | Response only                     | 25    |
| Gerneral settings                | 38     | S                                 |       |
| 1                                |        | SAI                               | 4     |
|                                  |        | SLP85xD filling process           | 44    |
| Invalid command data response    | 26     | Stability criteria settings       | 37    |
| Invalid command response         | 26     | Standard Automation Interface     | 4     |
| L                                |        | Status blcok                      |       |
| LED status                       | 28, 30 | commands                          | 24    |
|                                  | •      | Status block                      | 6     |
|                                  |        | Parameter                         | 8, 12 |
|                                  |        | Step failed command response      | 27    |
|                                  |        | Step successful command response  | 27    |
|                                  |        | System commands                   | 25    |

SAI Index 61

| Tare commands            | 35 |
|--------------------------|----|
| Test                     | 39 |
| Timeout command response | 26 |
| U                        |    |
| Unknown command response | 26 |
| W                        |    |
| Weigh module information | 42 |
| Weight commands          | 34 |
| Z                        |    |
| 7ero commands            | 35 |

62 Index SAI

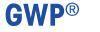

Good Weighing Practice<sup>™</sup>

GWP® is the global weighing standard, ensuring consistent accuracy of weighing processes, applicable to all equipment from any manufacturer It helps to:

- Choose the appropriate balance or scale
- Calibrate and operate your weighing equipment with security
- Comply with quality and compliance standards in laboratory and manufacturing

www.mt.com/GWP

| WV | W. | mt. | com |
|----|----|-----|-----|
|    |    |     |     |

For more information

Mettler-Toledo GmbH

Im Langacher 44 8606 Greifensee, Switzerland www.mt.com/contact

Subject to technical changes.
© Mettler-Toledo GmbH 03/2018
30324925D en

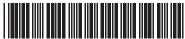

30324925